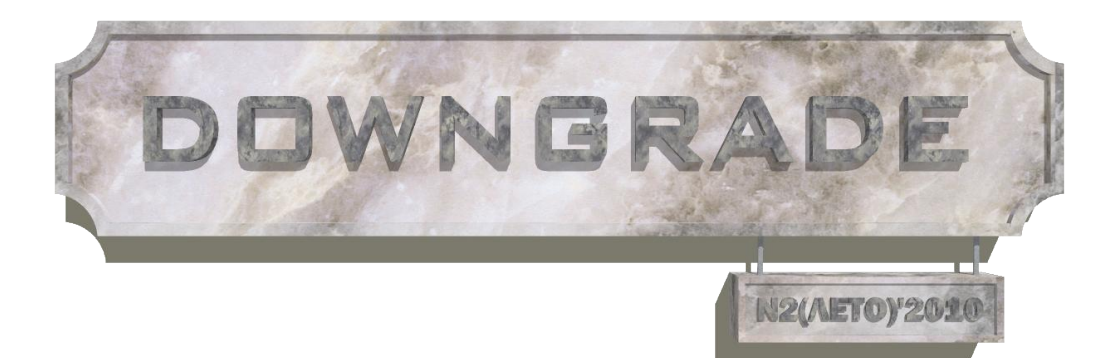

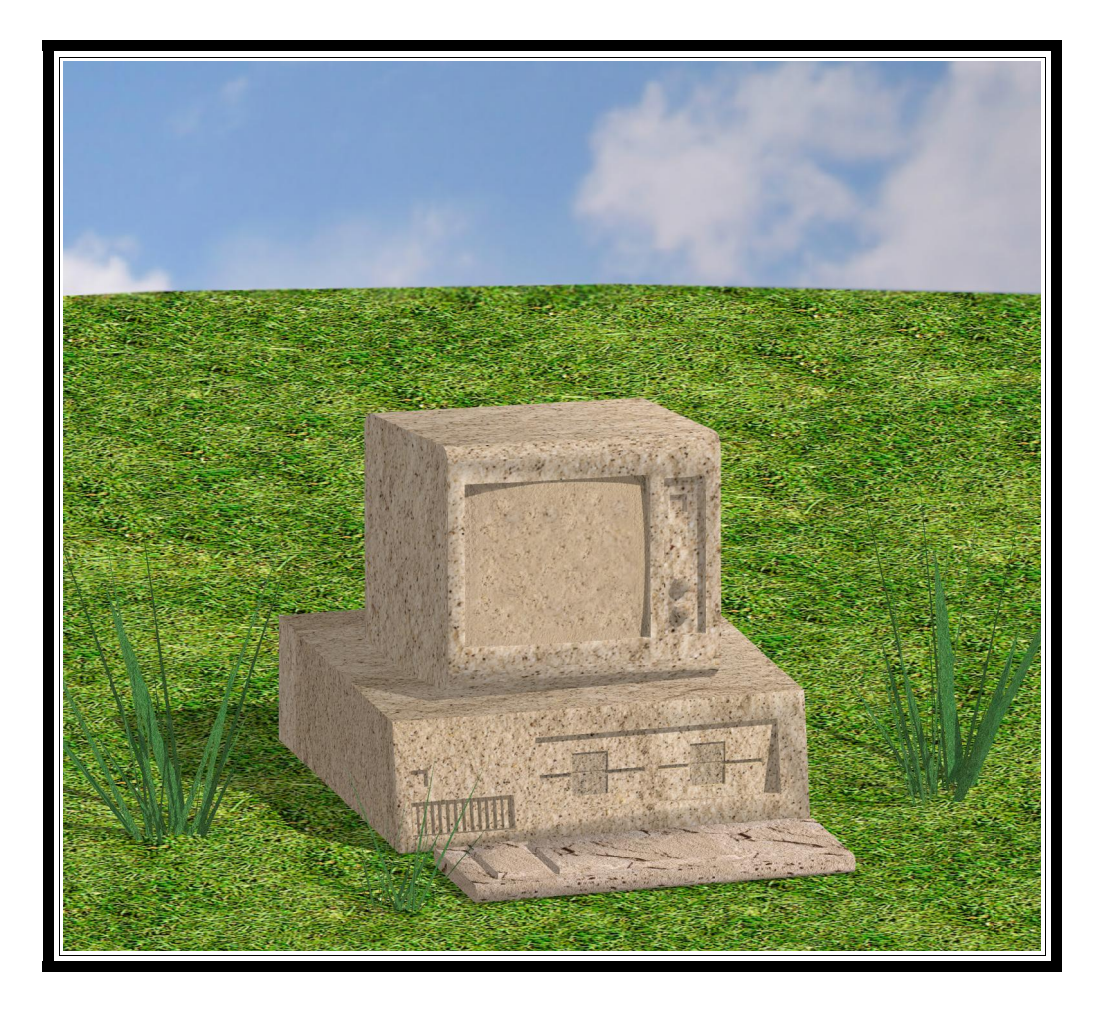

<span id="page-1-0"></span>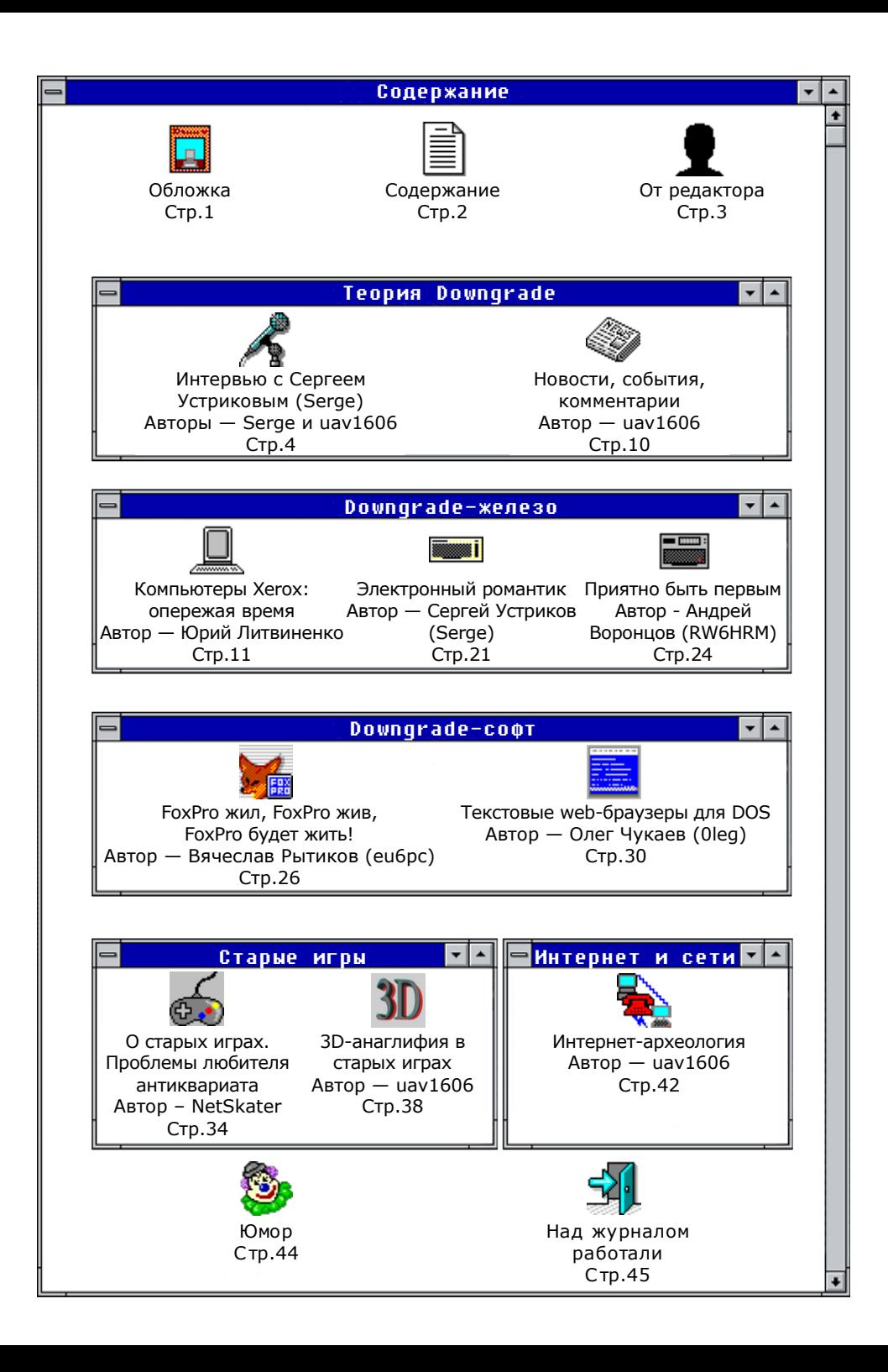

#### От редактора.

<span id="page-2-0"></span>Перед вами второй номер журнала "Downgrade". Я, безусловно, рад, что на первом номере дело не остановилось. Я и дальше планирую выпускать журнал каждые три месяца - каждый сезон по номеру.

Я по прежнему думаю о выпуске бумажной версии журнала, но выяснилось, что это будет стоить очень дорого — порядка 500\$ за 50 экземпляров (минимальный тираж). Это явно мне не по карману. Но всё-таки я не оставляю надежду напечатать журнал...

Пользуясь возможностью, хотел бы поблагодарить всех, кто помогал мне с журналом. Относительно этого номера - это в первую очередь Сергей Устриков (Serge), который сильно помог мне со статьями. Также большое спасибо всем авторам и тем, кто высказывал свои предложения и пожелания по поводу журнала.

В этом номере вы можете прочитать обзоры различных старых компьютеров, кое-что про старые игры, про разные программы под DOS и многое другое. Надеюсь, что каждый найдёт в этом номере что-то интересное именно для себя. Все, кто хочет помочь журналу - можете присылать ваши статьи, предложения, пожелания и т.д. на мой e-mail uav16060 [dog] mail.ru . Можете присылать не только статьи, но и вообще любое творчество на тему downgradе'а - рисунки, "арты", художественные произведения, чтонибудь для раздела "Юмор" и т.п.

B

**SPACE** 

*motient*...

uav1606.

DEL

# <span id="page-3-0"></span>Интервью с Сергеем Устриковым (Serge)

-4-

*Сергей Устриков (Serge), администратор сайта «Железные Призраки Прошлого» ([http://](http://www.phantom.sannata.ru/) [www.phantom.sannata.ru](http://www.phantom.sannata.ru/)), любезно согласился дать интервью для журнала Downgrade.*

*uav1606: Расскажите, пожалуйста, как началось ваше увлечение старыми компьютерами?*

**Serge**: Случайно. Это слово будет повторяться еще несколько раз в моих ответах. Никуда не денешься, многое действительно произошло случайно.

В конце девяностых я подрабатывал ремонтом компьютерной техники. Иногда приносили совсем старые машины, несли и такое, на чем даже тогда, десятилетие назад, работать было уже практически невозможно: 286 и даже 8086. Приходилось объяснять людям, что такая аппаратура больше годится для музея, чем для полноценной работы. Кто-то не соглашался, другие не спорили, и мы подбирали на замену что-нибудь более современное. А старье оставалось мне. Оно понемногу копилось, врожденное скупердяйство не позволяло мне просто взять и отправить все это на помойку. Да и интересно было изредка включить такую технику, привести ее в порядок. Постепенно увлекся. И слово «музей», которое я говорил клиентам, постепенно проявилось у меня в голове, как на фотобумаге при проявке. Так все и началось…

*Вы являетесь администратором сайта "Железные Призраки Прошлого" [\(http://www.phantom.sannata.ru\)](http://www.phantom.sannata.ru/). Расскажите, как появился этот сайт? Кто стоял у истоков его создания?*

И вновь придется сказать: «случайно». Это сейчас дешевый и многофункциональный хостинг доступен даже школьнику. А тогда, в конце девяностых - начале двухтысячных, люди держали свои домашние странички на narod.ru, boom.ru, забытом ныне chat.ru (там давали, кажется, аж 5 Мб). В это самое время я подрабатывал также администрированием сайта некой организации. Конечно, получив возможность пользоваться полноценным хостингом, я задумался, не сделать ли и мне «хомяк», то есть домашнюю страницу, home page. Популярное тогда дело, да и сейчас их можно встретить. Ну, знаете, «обо мне», «мои фотографии», «моя кошка» и так далее. Ничего плохого в таких страницах нет, но и пользы они обычно несут мало.

Делать что-то подобное не хотелось. Подумалось: а почему бы не рассказать о старых железяках, которые у меня сложены в шкафах, за шкафами, везде, где только можно. Вдохновлялся я сайтом Юрия Михайлова oldpc.boom.ru, нынче сайт уже не существует. Так и появились «Железные призраки прошлого». Название, кстати, придумал Алексей Рулев (**Iezekil**), он же спустя примерно месяц установил форумный движок. Тогда это было неимоверно круто :-) Большинство домашних страничек из интерактивных возможностей предлагало только гостевую книгу, а полноценные форумы были только на крупных ресурсах.

Было это все в ноябре-декабре 2001-го года. Сейчас смотрю статистику, тогда за первый месяц нас посетило 30 человек.

*"Призраки" живут достаточно активной жизнью - тут постоянно проводятся конкурсы, действует активный форум и т.д. Скажите, вам хватает времени и сил, чтобы заниматься сайтом и поддерживать его, что называется, "на уровне"? Кто вам в этом помогает?*

Строго говоря, последние пару-тройку лет я занимаюсь только общими вопросами. У нас собралась хорошая команда, каждый занят своим делом, поэтому, например, вопросам модерирования форума я практически не занимаюсь. Освободившееся время можно потратить на те же конкурсы.

Вообще же, «Призраки» для меня – это хобби. И как всегда бывает с увлечением, случаются периоды угасания интереса, в жизни полно других интересных занятий. Так что спасибо команде «Призраков», которая держит руку на пульсе, пока я путешествую или занимаюсь восстановлением старого «Фольксвагена» :-)

Володя Дерибин (**Inskin**) – он вообще с нами с самого начала, именно ему форум обязан многим. Федор Кухта (**Teodor**), Александр Тарусов (**Tarus**) – уже не первый год именно благодаря им форум живет нормальной жизнью. Авторам статей и фотографий спасибо, всех не упомнишь, но без них сайта не было бы.

Словом, «Призраки» - это такой коллективный проект. Просто я волею случая стоял у истоков, а дальше моих заслуг не так уж много. Заметьте, что сайт никогда не позиционировался, как авторский проект, как большинство ресурсов подобной тематики.

*Ваш сайт, как мне кажется, ориентирован на публикацию различных интересных статей и поддержку активного форума, тогда как другие проекты на схожую тематику чаще представляют собой просто архив различных старых программ. А на вашем сайте программ от-* *носительно немного... Такая направленность вашего сайта выбрана специально, или это вышло "само собой"?*

 $-5-$ 

Нет, не «само собой», конечно. Программы что? Выложил их, и они лежат себе годами. Не интересно это. Пользу таких архивов отрицать было бы глупо, но их в сети достаточно и без нас. Да и направленность у нас изначально была скорее историческая с «железячным» уклоном.

*Вы планируете какие-то изменения на сайте - новые проекты и т.д?*

Пока живой – разумеется, планирую :-) Вот, к примеру, из относительно нового: база данных по старым компам (находится по адресу [http://www.phantom.sannata.ru/db/\)](http://www.phantom.sannata.ru/db/). В англоязычной сети таких ресурсов наберется несколько, взять хотя бы old-computers.com. А в рунете чтобы вот так, с фото, коротким описанием и характеристиками, нет такого. Ну, т.е. есть, но для десятка-другого машин, почему-то близких автору описаний. А у нас в базе сейчас около четырехсот компьютеров. Заходи, смотри, изучай. Пока в стадии становления, что-то нужно уточнять, описания редактировать. Но оно есть уже, и понемногу будет развиваться.

Так что новое будет, куда ж деваться, нельзя на месте стоять.

*А как вы относитесь к другим ресурсам на схожую тематику? Какие из них вы посещаете и считаете наиболее интересными? Вы как-то сотрудничаете с другими проектами?*

Отлично отношусь. Тематика плодотворная, каждому найдется, что сказать. Со многими авторами сайтов у нас дружеские отношения. Например, Ru-HPC.narod.ru – у нас на форуме раздел был создан специально, чтобы можно было обсуждать старые КПК-ашки. Взаимное линкование, конечно. Нормальные деловые отношения с большинством ресурсов на сходную тематику.

 $-6-$ 

С кем-то не сложилось. Карпачу я еще в 2003 м году предлагал объединение, писал: давай вместе работать, ты по старому софту, я по железу. Он не захотел, дело хозяйское.

Посещаю? Стараюсь отслеживать, что нового появляется. К сожалению, много сайтов-однодневок. Загорелся человек, сделал ресурс, выложил, что у него было. А потом интерес угас, потому что надо работать, а это и времени требует и сил, да и обратной связи хочется, а ее сразу может и не быть. Вот и стоят в сети брошенные сайты. Вроде и интересно задумано, а развития нет. Ну и повторов много, тех же архивов софта или сайтов по DOS. А DOS сейчас, строго говоря, не нужен уже никому.

На «Ностальгию» заглядываю, на FDD5-25 ходил, пока они там форум не огородили крепостной стеной. Zx.pk.ru полезный ресурс, бесспорно. Большинство сайтов нашей тематики посещаю. Не часто, но раз в пару месяцев стараюсь пройтись, посмотреть, у кого что интересного появилось.

*На сайте есть раздел "Музей". Расскажите, как этот музей появился?*

Музей родился из тех самых завалов в шкафах и на шкафах, о которых я говорил выше :-) В какой-то момент мне надоело, что дома у меня скопилось слишком много компьютерной техники, и я пошел к начальству на работе. Говорю: есть идея, давайте сделаем музей. Дали помещение, мы его в порядок привели, привезли все, что было. Мое, Алексея Рулева. Володя Дерибин для музея очень многое сделал, там его экспонатов едва ли не пятая часть. Переправлял нам из Петербурга.

Так вот и появился. Сейчас тесно уже в новом помещении. Есть другое, гораздо больше, но там ремонт нужен. Найду денег, сделаем ремонт,

переедем. А то сейчас в экспозиции около двух третей только, остальное в запасниках. Некуда ставить.

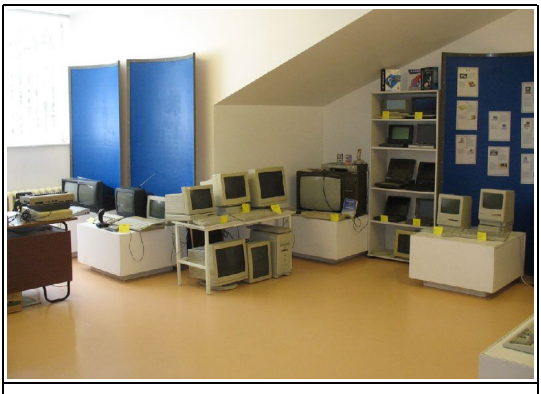

Свободного места нам катастрофически не хватает. Просторное помещение ждет своего часа.

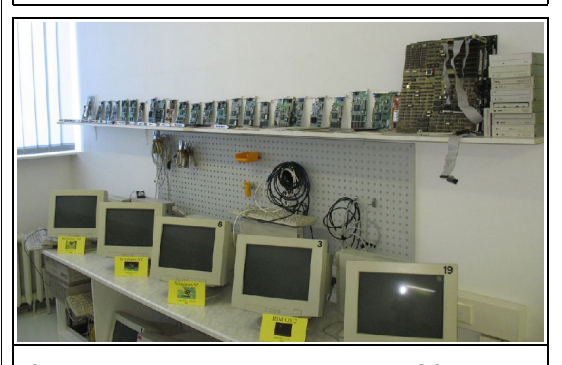

Стенд для демонстрации устаревших ОС, наверху видеокарты

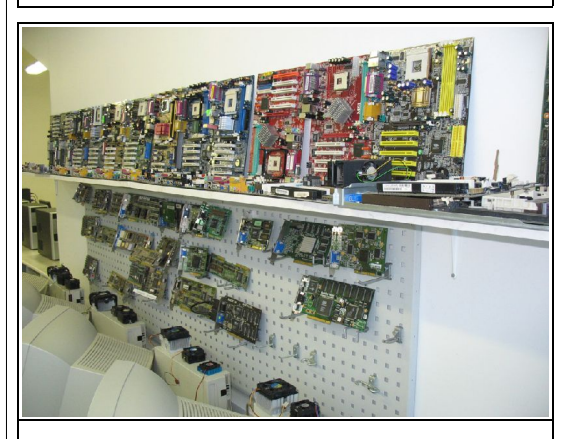

Еще видеокарты, а также материнские платы

*Расскажите про самые интересные, на ваш взгляд, экспонаты музея.*

-7-

Для меня-то они все интересные :-) Каждый со своей историей: как достался, как оживлялся. Это с IBM PC-совместимой техникой все более-менее просто, а с прочими приходилось повозиться, документации нет, иногда чуть ли не вслепую тыкаешься.

Про любимые могу сказать. Это «Juku», наш, местной сборки компьютер. Их всего было около двух тысяч выпущено, дожили до наших дней единицы. Кроме того, что в музее стоит, я не знаю, где-то еще его в живом состоянии увидеть можно или нет.

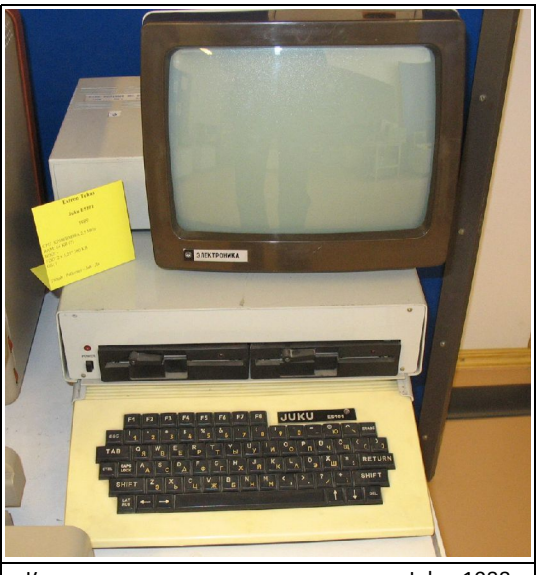

Компьютер эстонского производства Juku, 1988 год. Таких почти не осталось

Epson HX-20 еще. Уникальная машинка, свое время во много опередила.

Да много интересного, приезжайте, смотрите.

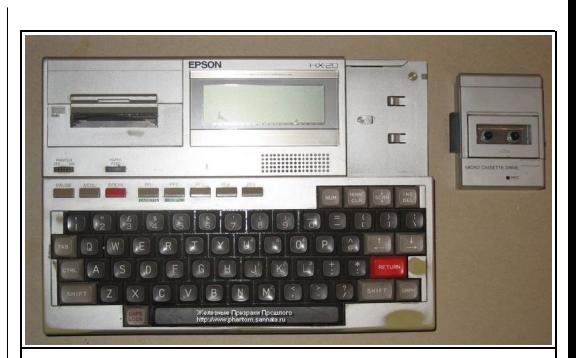

Теория downgrade

Epson HX-20

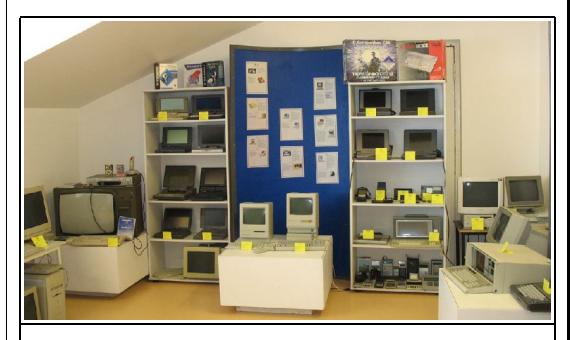

Немалая часть экспозиции посвящена портативной технике. Справа виден прадедушка ноутбуков, IBM PC Portable

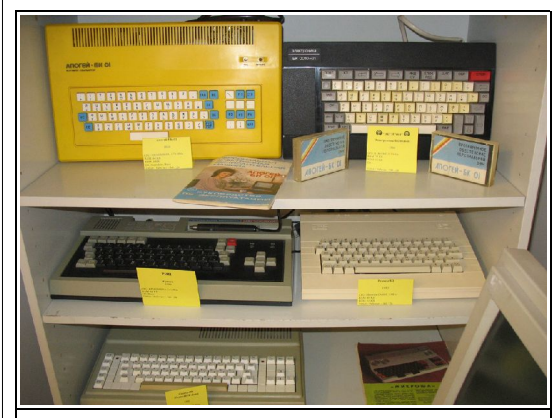

ПК производства стран СЭВ

Теория downgrade

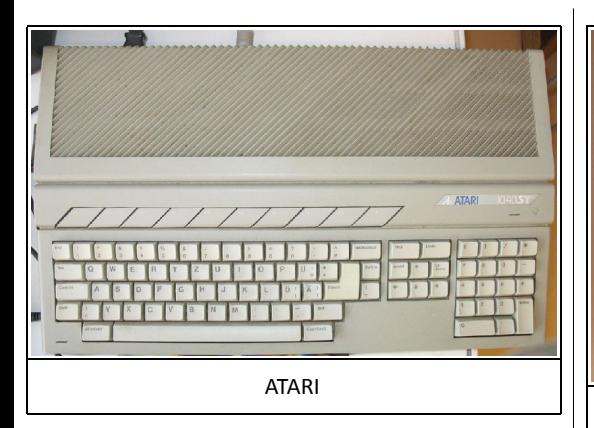

 $-8 - 12$ 

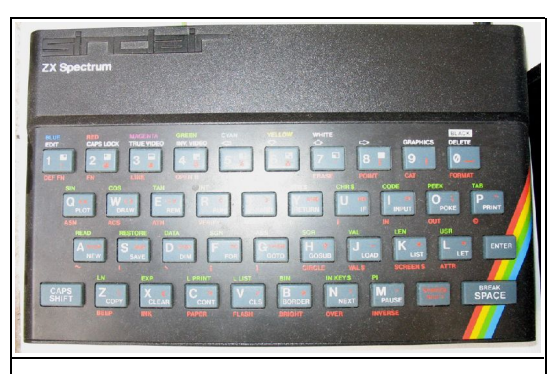

Этот экспонат в представлении не нуждается

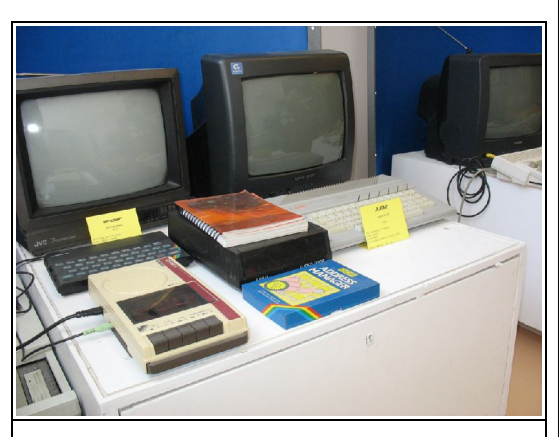

Вот примерно так это все и выглядит в работе

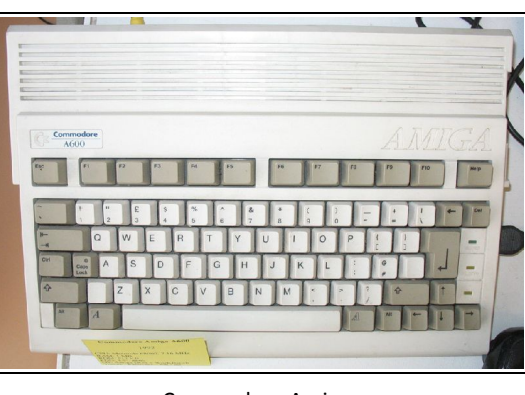

Commodore Amiga

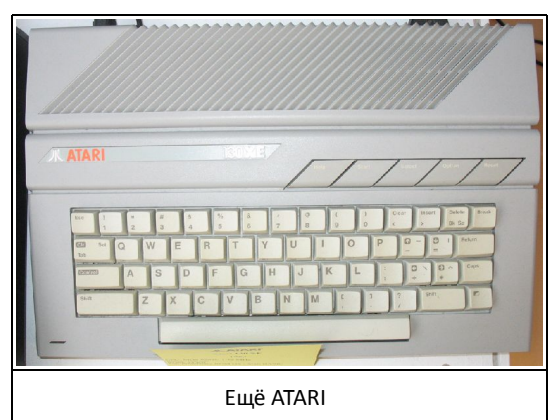

*Посещение этого музея платное или бесплатное? Там бывает много посетителей? Проводятся ли какие-то экскурсии и прочие мероприятия? Где музей находится?*

Мы в учебном заведении находимся. Поэтому школьные экскурсии, для своих учеников, для других. Иногда приезжают просто так люди. Из министерства какие-то приходили, с важным видом :-) В целом – нет, не много. Время работы у нас не очень удобное для работающих людей.

Да и, чего греха таить, далеко не каждому это интересно. IT-шникам со стажем, как правило, ну и детям, молодежи: посмотреть, в какие игры играли лет двадцать назад.

 $\equiv$   $\Box$ 

Находимся мы в Таллине, прямо в центре города. На сайте все о посещении сказано, зайдите, посмотрите: http://museum.ttrk.ee/rus/

И в заключение вопрос общего плана: как вы считаете, увлечение компьютерной историей, старыми компьютерами и программами - это просто хобби, или нечто большее? Что такое увлечение может дать рядовому человеку, ранее не интересовавшемуся такими вещами? Это может изменить его жизнь к лучшему? На вашу жизнь это увлечение как-то повлияло?

Любое хобби может изменить жизнь к лучшему. Хобби - это то, что человек делает не по принуждению, а по собственному желанию, и, значит, это дело приносит положительные эмоции. А их нам часто сильно не хватает.

Про себя могу сказать, что начиналось все, как увлечение. Сейчас... пожалуй, теперь это смесь работы и хобби. Мне нравится. Но это у меня характер такой - люблю старые железяки. Я и на машине езжу старой. Хотя компьютеры дома новые все. Устаревших в музее хватает :-) Есть в этих железяках из прошлого века что-то. Душа, наверно, будет слишком громко сказать. Судьба, может быть? Тех людей, которые на них когда-то работали, радовались им. Вот это самое главное. Не железки, а люди. Принесешь в музей что-нибудь, включишь, а там файлы, игры старые с сэйвами. Интересно же... Жизнь.

Что может дать тому, кто раньше не интересовался? Знания новые. Только знания эти, вообще-то, в большинстве своем бесполезные, не востребованные. Как знания шорника, например.

Удовольствие? Тоже не всегда. Жена ругается: «Опять старый хлам притащил!», квартира захламляется, да и расходы.

Так что это очень специфическое занятие, для людей с особым складом характера. Не случайно же многие. позанимавшись несколько лет. распродают коллекцию и уходят. На смену им другие придут.

Если же человеку нравится заниматься старьем, и трудности не пугают, ради бога - пробуйте, ищите, всем хватит старых железок, программ и игр. Дело интересное.

Спасибо вам за содержательное и интересное интервью!

> Сергей Устриков (Serge) uav1606

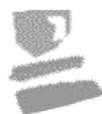

 $-10-$ 

# <span id="page-9-0"></span>HOBOCTH. COELITHA. **KOMMEHTAPHH**

# Закрылся сайт retrograd.at.ua

Этот сайт на downgrade-тематику просуществовал чуть больше полугода... Непосредственной причиной закрытия стало нарушение правил Ucoz.ru. Вообще же, автор сайта просто разочаровался в этом деле, поэтому и не стал его поддерживать. Размещённый на этом сайте контент (форум и т.п.) закрывшегося ещё раньше сайта DG-Tech перемешён сюда.

# Закончился конкурс 2010 года на "Призраках".

Закончился очередной конкурс статей на сайте "Железные Призраки Прошлого". Победителем стала статья "ROBOTRON 1715. Снова в строю". Со всеми статьями и результатами конкурздесь: cа. **можете** ознакомиться http://www.phantom.sannata.ru/konkurs/20  $10/$ 

# Форум FDD5-25.NET вновь доступен.

Гости снова могут посещать форум FDD5-25.NET (по адресу http://fdd5-25.net/fddforum/index.php). Напомню, что в 2009 году этот форум был закрыт для гостей - чтобы его читать, нужно было зарегистрироваться. Теперь же его может просматривать любой желающий.

## Прекращена поддержка Windows 2000

13 июля 2010 года Microsoft завершила т.н. "расширенную поддержку" MS Windows 2000. Общая поддержка этой ОС была завершена ещё раньше - 30 июня 2005 года. Прекращение поддержкасается также **Windows** 2000 КИ Datacenter Server. **Windows** 2000 Advanced Server и т.д. Также завершена поддержка Windows XP SP2. Полностью поддержка Windows XP будет завершена 08.04.2014.

# Sony вскоре прекратит выпуск дискет.

Корпорация Sony с марта 2011 года прекращает выпуск 3.5"-дискет. Это очередной шаг на пути к полному исчезновению этих дискет из продажи... Хотя до этого, конечно ещё далеко. Ранее, в марте этого года, Sony уже свернула продажи дискет за пределами Японии.

# **Chaos Constructions 2010**

28-29 августа в Санкт-Петербурге фестиваль прошёл компьютерный Chaos Constructions 2010. На фестивале, в частности, выставлялась старая компьютерная техника, проводились конкурсы, показывались различные демосцены (ZX-Spectrum и др.) и было ещё много чего интересного. С хроникой фестиваля можете ознакомиться на его официальном сайте:

http://cc.org.ru/10/

 $-11-$ 

# **NOWNERANE-WEYERD**

# KOMILE FOTEPEI XEROX. OTEPEXAT BPEMT

<span id="page-10-0"></span>Сила бренда - великая вещь. Часто ли вы называете копир «копиром», а не «ксероксом»? Думаю, нечасто. И не важно, выпустила ли копир компания Xerox или кто-то другой. Слово «ксерокс» укрепилось в языке, потому что именно Хегох изобрела и ввела в массы данное устрой-**CTRO** 

А знает ли кто-нибудь о компьютерах фирмы Хегох? Нет? А между прочим, это изобретение компании было не менее революционным, чем изобретение копиров.

Производство компьютеров Хегох началось без малого 40 лет назад, но идеи, положенные в основу их разработки, успешно используются по сей день — графический интерфейс, использование трёхкнопочной мыши, концепция WYSIWYG (what you see is what you get  $-$  что видишь, то и получаешь). А сами эти компьютеры опережали своё время лет на десять-двадцать! Сегодня мы предлагаем вашему вниманию самый подробный рассказ о компьютерах Хегох на русском языке...

Всё началось в 1970-х, когда в исследовательском центром в Пало-Альто (PARC) был разработан, по сути, первый компьютер, который можно было отнести к классу «персональных» в его нынешнем понимании - Xerox Alto. Он был относительно маленьким и мощным, и был ориентирован на использование в офисе. Но главное - он мог представлять всю информацию в удобоваримом графическом виде. Эту машину планировалось использовать совместно с разрабатывающимися в то время Хегох лазерными принтерами. Правда, проект Alto был, по сути, опытной моделью, ставшей основой для будущих разработок Хегох. Несмотря на то, что некоторые экземпляры Alto были предоставлены различным организациям, компьютеры эти официально никогда не продавались.

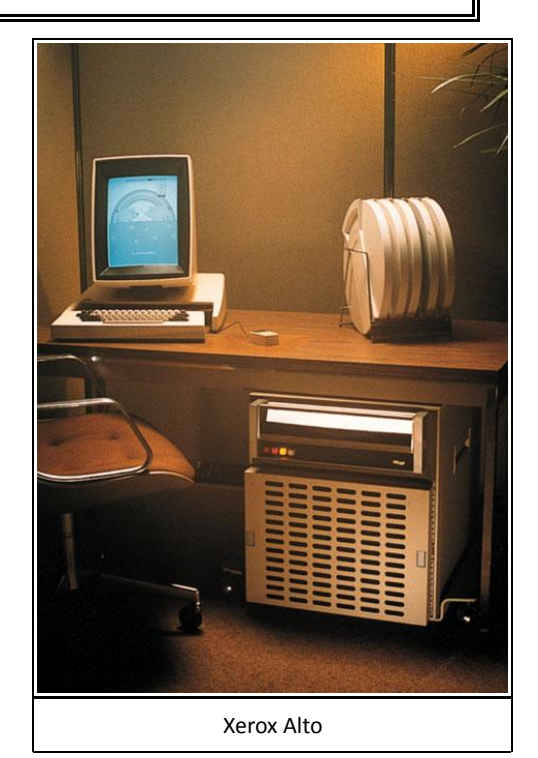

Точный год производства Alto, увы, неизвестен. Ряд источников утверждает, что Xerox Alto был разработан в 1971 году, тогда как Википедия говорит, что разработка велась с 1972 по 1973 год. Единственный достоверно известный факт - то, что к 1979 году Alto был уже полностью разработан. (Запомните этот год - скоро мы расскажем о преинтересном событии, которое случилось в этом году и изменило вид всего мирового IT.)

Системные характеристики компьютера Alto были таковы:

- корпус размером с небольшой холодильник (что же, это лучше, чем типичные «шкафы» тех времен);

- монохромный графический дисплей с разрешением 606×808, «вытянутый» по вертикали (по мнению инженеров, монитор такой ориентации должен был напоминать офисным работникам о листах бумаги формата А4);

 $-17-$ 

- трёхкнопочная мышь (на некоторых мышах кнопки были покрашены в красный, жёлтый и синий цвета, на других все кнопки были чёрными);

- опционально можно было подключить дополнительный 5-клавишный кейсет (chord key set) под левую руку;

Система управления компьютером с помощью мыши и кейсета, получившая название On-Line System (NLS), была разработана сотрудником Стисследовательского энфордского института (Stanford Research Institute) Дугом Энглебартом. NLS работала с мэйнфреймами PDP-10 фирмы DEC и представляла собой комплект из разработанных Энглебартом мыши, кейсета, клавиатуры нового дизайна и специального программного обеспечения для работы с NLS (текстовой редактор, программа проверки орфографии и т.д.). Работа с мышью одной рукой и проигрывание «аккордов» другой рукой позволяло опытному пользователю эффективно использовать систему и исключить постоянные движения рук от мыши к клавиатуре (кстати, эта проблема не решена до сих пор). Увы, рынок не принял кейсет (ему досталась лишь сверхмалая доля в виде специфического игрового манипулятора), однако мышь, как вы видите, давно и хорошо используется в компьютерах.

- 2,5-мегабайтные съёмные диски (гигантский объём для эпохи килобайтных носителей, не правда ли? Правда, размеры... См. фото.);

- очень прогрессивный для того времени 16битный программируемый процессор, использующий микрокод и чипы TTL;

- 128 Кбайт оперативной памяти (включая видеопамять), расширяемой до 512 Кбайт;

- сетевая карта, использующая разработанный в PARC протокол Ethernet (и это за 20 лет до массового распространения сетей!).

Понятно, что в наше время всё вышеперечисленное кажется ерундой, но для того времени Alto был прорывом, ведь других персональных компьютеров тогда просто не существовало. Первый коммерческий и массовый ПК появился лишь в 1975 году - это был легендарный Altair 8800.

По сути, Altair был просто «чёрным ящиком» без ОС, монитора, клавиатуры, дисководов, дисков и прочей периферии. Единственным способом общения пользователя с ПК было манипулирование двоичными ключами - маленькими переключателями типа «вверх-вниз». Обратная

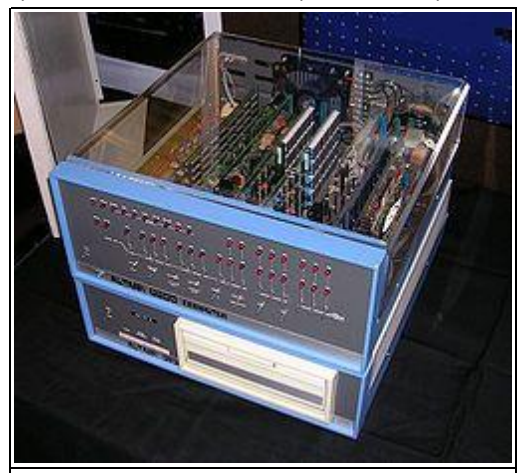

Altair 8800 с 8-дюймовым дисководом

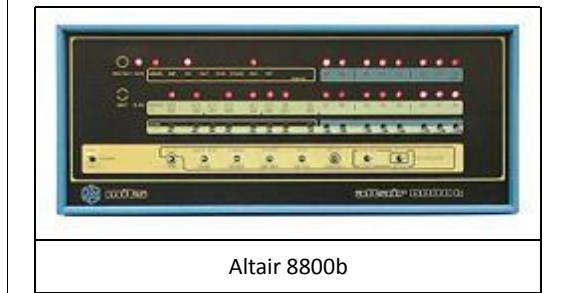

связь была тоже в двоичном виде - с помощью маленьких лампочек. Кроме того, Altair, в сравнении с Alto, обладал более слабым 8-битным процессором Intel 8080, а его оперативная память объёмом 256 байт (!) годилась лишь для простейших вычислений.

Правда, стоил «чёрный ящик» немного: \$621 за машину «в сборе» и всего \$439 за комплект для собственноручной сборки. Правда, с учётом

покупки дополнительной памяти. монитора. принтера, клавиатуры и ОС сумма могла спокойно перевалить за три тысячи долларов. К тому же. пользователи Altair должны были прекрасно разбираться в электронике (для сборки компьютера) и математике (перевод чисел из двоичной системы счисления и обратно). Alto же был полностью готовой к работе системой, со всем необходимым оборудованием и ПО - настоящим компьютером в современном понимании.

Кстати, о ПО. Несмотря на то, что Alto и многие его программы имели графический интерфейс, операционная система такового не имела. То есть, общение пользователя с компьютером происходило так же, как и в операционных системах CP/M и MS-DOS - с помошью командной строки.

Командная строка Xerox Alto называлась Alto Executive. Похожая рабочая среда, Net Executive, могла запускать программы. находящиеся на удалённом компьютере (!).

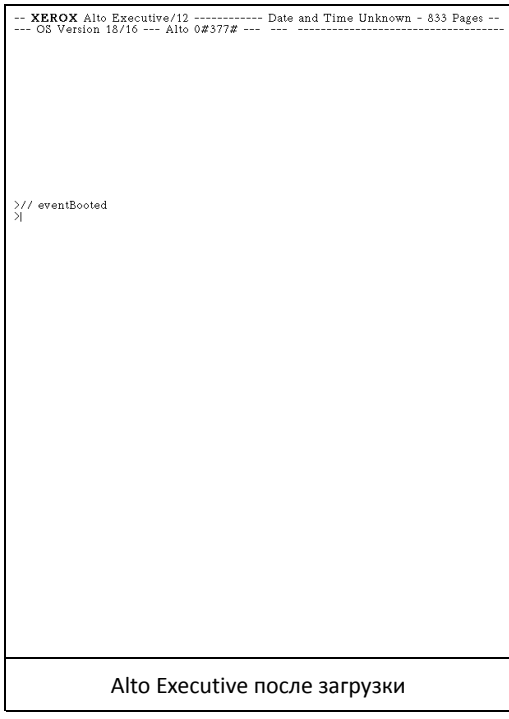

Несколько интересных фактов о рабочей среде и файловой системе Xerox Alto.

 $-1.3 -$ 

- допускалось использование длинных имен файлов, не чувствительных к регистру:

- каждая «страница» (сектор) диска содержала информацию о файлах в каждой странице (избыточное дублирование файловой системы); используя эту информацию, программа Scavenger (на русский можно перевести как «падальщик») могла восстанавливать повреждённые и удалённые файлы:

- Executive имел функцию автодополнения имен файлов (подобная возможность много позже появилась в Unix).

А ещё Alto имел собственный двухпанельный (как у современных «коммандеров») файловый менеджер, работающий с мышью - Neptune Directory Editor:

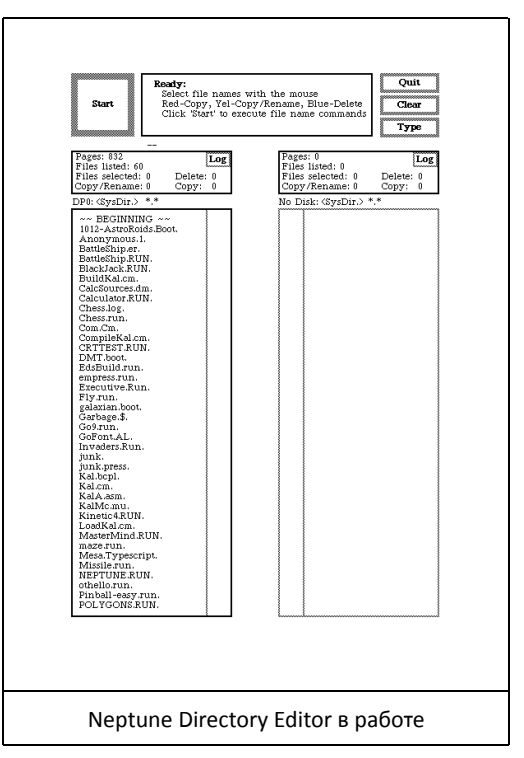

Заметьте, что операции с файлами можно было выполнять с помощью мыши. Надпись в верхней части экрана гласит: «Выберите файлы с

 $-14-$ 

# **NOWNERANE-WEYERD**

помощью мыши. Красная кнопка - копировать, жёлтая - копировать/переименовывать, синяя удалить. Нажмите кнопку "Start" для запуска программ». (Хм... А что делать владельцам мышей, чьи кнопки были чёрными?) Увы, Neptune Directory Editor, как и другие программы для Alto, не отличались стабильностью.

Вообще же, программ для Alto было разработано очень много - от текстовых и графических редакторов до игр. Некоторые из них заслуживают отдельного упоминания.

Вгауо, текстовый редактор, построенный по

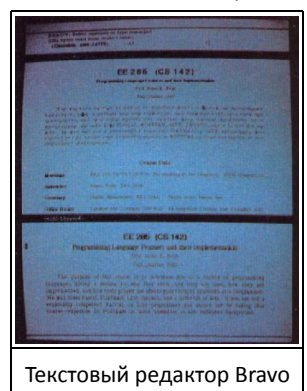

принципу WYSI-WYG. используемому ныне во всех текстовых редактоpax. Bravo имел множество опций форматирования и шрифтов. Вытянутый монитор Alto позволял пользователю лицезреть страницу целиком, не прибегая K скроллингу и не

ухудшая качество отображения.

Графический редактор Draw. Главной его особенностью являлось то, что объектами

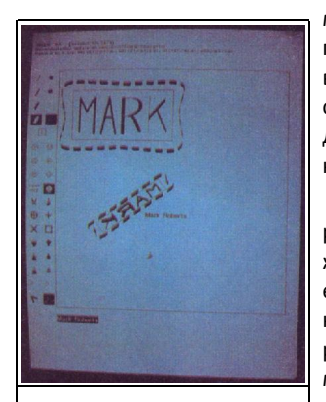

Графический редактор Draw (1979 год!)

можно было манипулировать индивидуально, как в современных peдакторах векторной графики.

Думаете. **UTO** родоначальником жанра FPS был Wolfenstein 3D? BoBce нет! Первой 3D-игрой с лабиринтом. мультиплеером  $\overline{10}$ сети (!) и убийством монстров была игра MazeWar, разрабо-

танная за 20 лет до Doom для компьютеров Imlac (были такие компьютеры, использующие вектор-

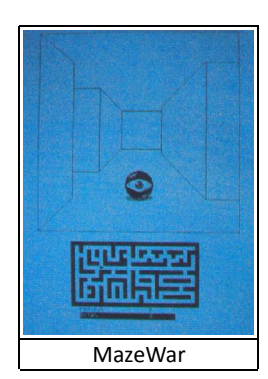

ную графику), а затем портированная на Alto. Для Alto было выпущено немало и других игр - начиная от симулятора блэкджэка и заканчивая одной из первых в мире многопользовательских сетевых игр -Alto Trek.

Но самым большим  $n \text{m}$ Alto было

большое число языков программирования: низкоуровневые BCPL и MESA и высокоуровневые LISP и Smalltalk. Последний, кстати, представлял собой графический объектно-ориентированный язык с собственным оконным интерфейсом.

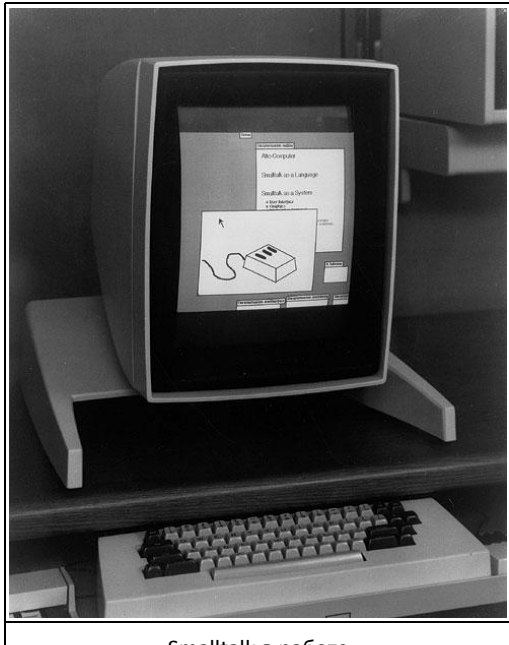

Smalltalk в работе

Помните, я просил вас запомнить 1979 год? Ну так вот, именно в 1979 году знаменитый Стив Джобс (основатель компании Apple) посетил PARC и увидел Smalltalk и её оконный интерфейс. «Вот то, что нужно пользователю - интуитивно понятный интерфейс!» — подумал Стив, и вскоре

 $-15-$ 

### <u> ININGRANE-WE</u>

инженеры, разрабатывающие Alto и Smalltalk, были перекуплены у Хегох и стали работать на Apple. В 1982 году эти инженеры разработали легендарный компьютер с графическим интерфейсом - Apple Lisa. Это событие подстегнуло программистов для IBM PC, и в 1983 году была выпущена первая графическая оболочка для MS-DOS - Visi On, а в 1985 году аналогичный продукт под названием Windows представила компания Microsoft.

Вот так вот. Не раскрой в 1979 году Хегох свои наработки, касающиеся Alto, и неизвестно, кто бы смог стать лидером нарождавшегося в те годы сегмента рынка. Но тогда руководство Хегох посчитало идею «компьютера, понятного каждому» абсурдной, а проект Alto - лишь детской забавой. Но об этом - чуть позже...

А тем временем в недрах Xerox PARC на основе Alto разрабатывался первый в истории ноутбук - Xerox NoteTaker.

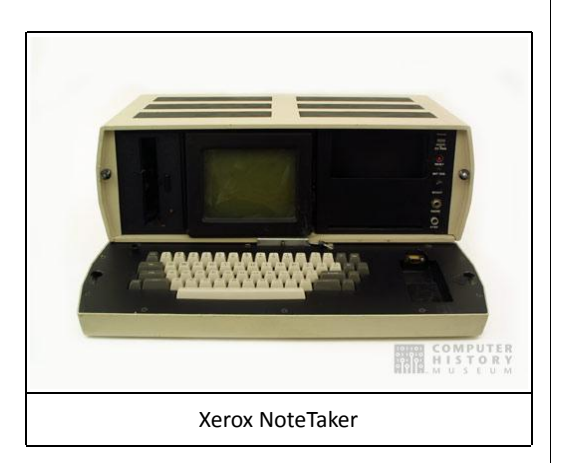

Его разработка началась в 1976 году и хотя до массового производства дело так и не дошло, инженеры собрали около десятка прототипов, которые оказали сильное влияние на конструкцию и дизайн более поздних коммерческих портативных компьютеров Osborne 1 и Compaq Portable.

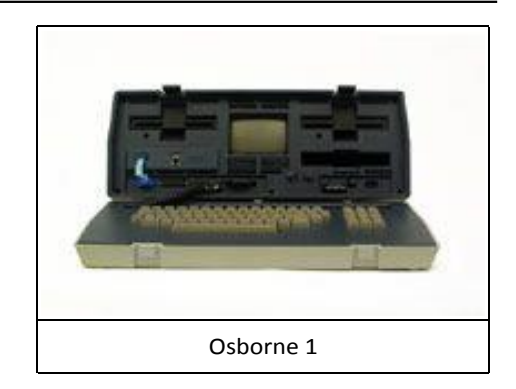

Стоит отметить, что NoteTaker был спроектирован командой, в которую входили Адель Голдберг. Дуглас Фейрбейрн и Ларри Теслер, и вобрал в себя многое из более ранних исследований другого компьютерщика - Алана Кея, который работал над концепцией переносного компьютера Dynabook. Последний, впрочем, так и остался всего лишь концепцией, которую невозможно было реализовать на базе технологий того времени. Создатели NoteTaker взялись доказать, что возможно всё.

Портативный компьютер использовал самые передовые технологии тех времен, включая встроенный монохромный монитор, флоппидисковод и компьютерную мышь. Он обладал 128 Кбайт ОЗУ (по меркам того времени - очень много) и работал на процессоре с тактовой частотой 1 МГц. Информации о ёмкости батарей NoteTaker найти, увы, не удалось, но есть предположение, что детище Хегох, как и Сотрад Portable, батареи не имело. (То есть и NoteTaker, и Compag Portable относились скорее не к ноутбукам, а к другому, сегодня уже забытому классу устройств - Nomad.)

NoteTaker помещён в корпус, похожий по форме на корпус переносной швейной машинки. Клавиатура откидывалась вниз, открывая монитор и флоппи-дисковод. Такое конструктивное решение позже было использовано в ставших очень успешными переносных компьютерах Osborne 1 и Compaq Portable. Однако эти более поздние компьютеры были наполовину легче NoteTaker'а, который весил 22 кг. Если бы NoteTaker выпускался для продажи, то его цена,

по всей вероятности, превышала бы 50 тысяч долларов.

Как и у Alto, графической средой у NoteTaker был Smalltalk.

Так или иначе, но и Alto, и NoteTaker, оказав решающее влияние на IT-индустрию, навсегда остались лишь прототипами. Но были у Хегох и коммерческие разработки, так же опередившие своё время.

Хотя руководство Хегох и совершило историческую ошибку, открыв результаты разработки Alto, PARC продолжил работу над персональными ПК. Первыми ласточками на этом поприще стали прототипы под кодовыми названиями Dolphin и Dorado, использующие архитектуру Alto. (Они были полностью совместимы с Alto на уровне ПО.) Но уже в следующем прототипе, получившем кодовое имя Dandelion, инженеры камня на камне не оставили от прежней архитектуры, что сделало ПО, написанное для Alto, бесполезным.

В 1981 году Dandelion, обретший официальное название Xerox 8010 Information System, поступил в продажу и оказался первым коммерчески продаваемым ПК с полностью графическим интерфейсом (Apple Lisa увидела свет годом позже).

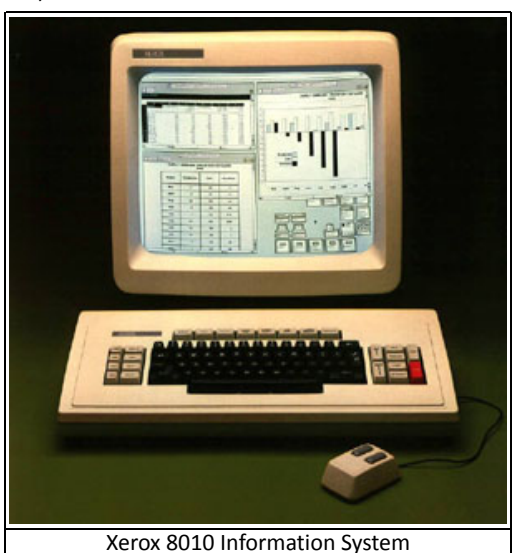

8010 Системные характеристики Xerox Information System впечатляли:

- процессор, основанный на AMD 2900;

- 384 Кбайт оперативной памяти (расширяемой до 1,5 Мбайт);

- жёсткий диск ёмкостью 10, 29 или 40 Мбайт:

- дисковод для 8" дискет (да-да, и такие были!);

- 17" монохромный дисплей с разрешением 1024×808 пикселей (начиная с этой модели дисплей обрёл классические пропорции и ориентацию, а его разрешение даже по нынешним меркам считается весьма неплохим):

- двухкнопочная мышь (о третьей кнопке не вспомнят ещё много лет):

- поддержка сетей Ethernet;

-операционная система «Pilot» вкупе с графической средой «Star».

О последней стоит рассказать отдельно. Как видите, программная оболочка компьютера впервые получила своё собственное название. Использовалась она, кстати, на всех компьютерах Хегох тех времен. Так, принт-серверы хотя и не имели графического интерфейса (и общались с пользователем с помощью текстового терминала TTY), но работали под управлением ОС Pilot. Аналогичные же по «железу» компьютеры Xerox 1108 AI Workstation были укомплектованы Pilot и языком программирования Interlisp-D вместо оболочки Star.

Сама же Star стала эволюционным продолжением Smalltalk, обросшей множеством новых функций (к примеру, всем хорошо знакомый рабочий стол впервые появился именно в Star). Оболочка эта была столь удачной, что вскоре Xerox 8010 Information System (единственный компьютер, оснашённым этим интерфейсом) получил неофициальное название Xerox Star.

Более поздние версии Star назывались поиному: сначала ViewPoint, а затем GlobalView (возможно, в дело вмешался вездесущий копирайт).

Итак, что же представляла собой оболочка Star?

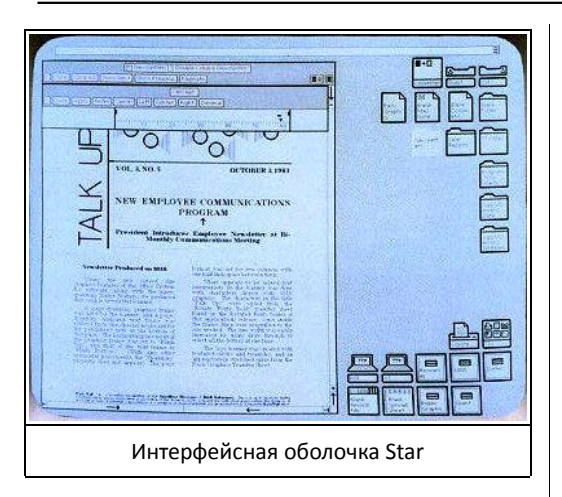

Star была первой во всём. Именно здесь впервые была применена система «рабочего стола» с графическими иконками, метафорическими «папками» и понятным интерфейсом. Кроме того, в состав Star входило множество действительно полезного и нужного софта.

Самым «крутым» из всего пакета ПО был текстовый процессор. Он обладал недурным (даже по сегодняшним меркам!) функционалом, под-

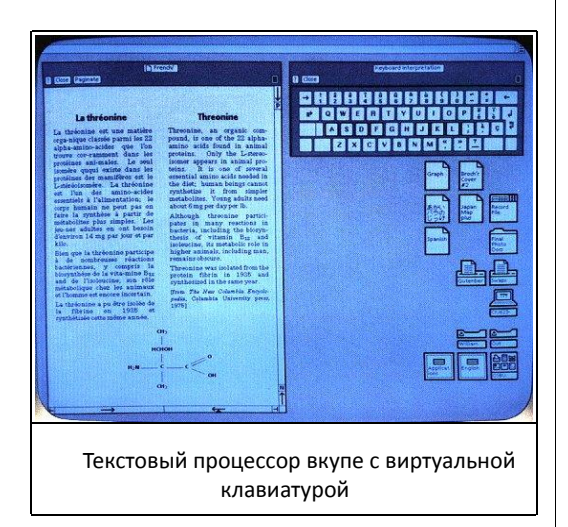

держивая форматированный текст, разнообразные шрифты и графику, диаграммы, автофигуры и встроенные изображения, полную реализацию технологии WYSIWYG (что видим на экране, то и получаем при печати), и даже поддержку всех популярных мировых языков (благодаря поддержке какой-то очень ранней версии Unicode)! Кроме того, текстовый процессор (да, и собственно, весь компьютер) был ориентирован на работу с лазерными принтерами Хегох, и поэтому в нём было всё необходимое для печати

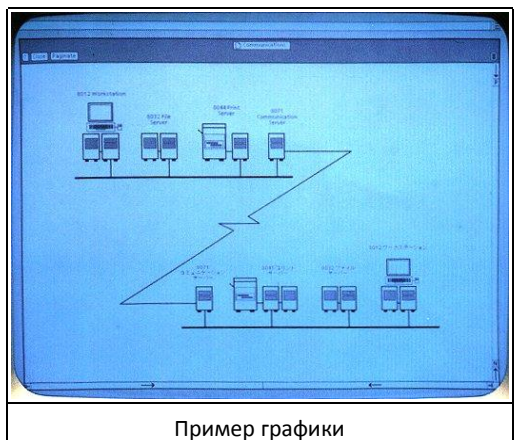

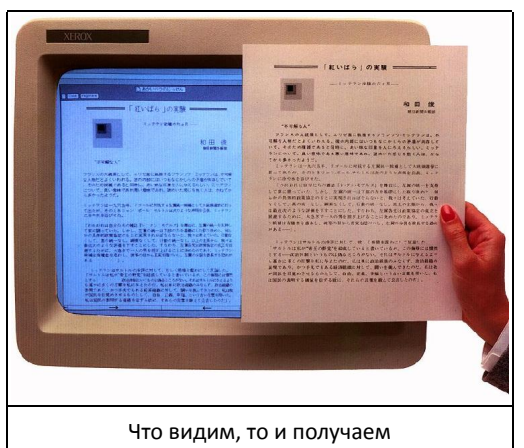

Кроме текстового процессора, в состав Star входили редактор графиков, электронная таблица и даже система управления базами данных. Поистине виртуальный офис. Кроме того, все эти

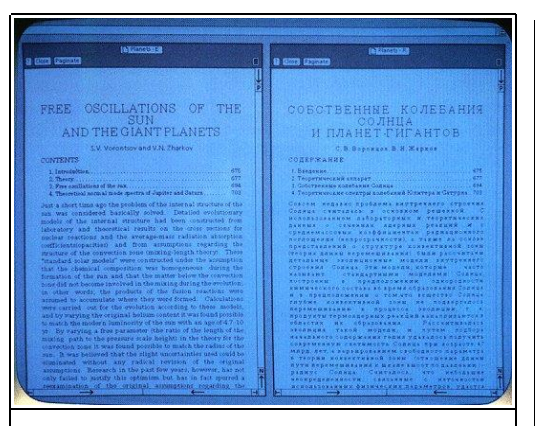

 $-1B-$ 

Английский и русский текст

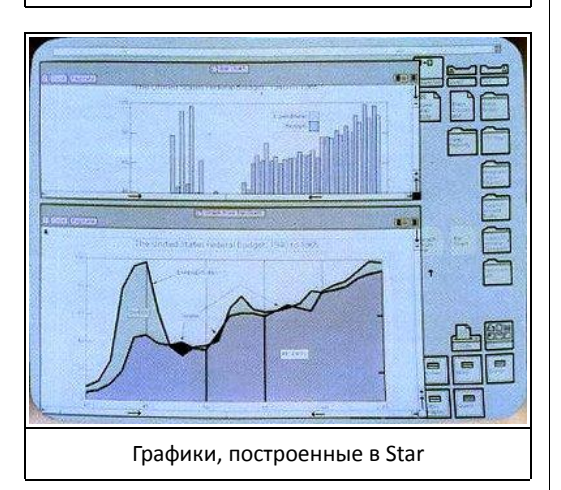

приложения могли взаимодействовать между собой: так, вам не составляло труда взять диаграмму и вставить её в документ, вместе с электронной таблицей. (И всё это задолго до изобретения Microsoft'ом его хвалёной технологии OLE!)

А вот ещё несколько интересных фактов о Xerox Star:

- Xerox Star и операционная система Pilot обладали отличными сетевыми возможностями: компьютер использовал сетевой протокол XNS и мог работать в качестве файлового, почтового и принт-сервера (а энтузиасты смогли в будущем добавить и поддержку HTTP-сервера!), а также поддерживал эмуляцию терминалов TTY и 3270;

- первые версии интерфейса Star имели одну особенность - окна не могли перекрываться; это было сделано для того, чтобы более эффективно использовать гигантскую по тем временам рабочую область экрана (а вот в вышедшей в 1985 году оболочке Windows 1.0 эта особенность была воспринята как недостаток - рабочая область там была размером 320×200 пикселей, при этом пятая часть и без того малого экрана там была жёстко зарезервирована для иконок); диалоговые окна, кстати, могли перекрывать другие окна:

- когда пользователи открывали приложение или документ путём клика на иконках, окно отдалялось подальше от иконок и не загораживало их (ну почему это не реализовали в Windows?);

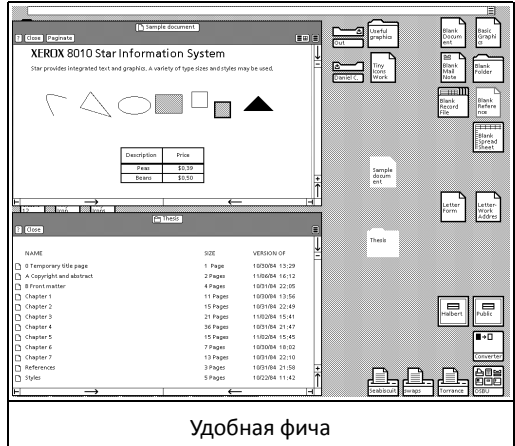

- в ранних версиях интерфейса Star не было такого элемента, как «Waste Basket» (корзина) его добавили чуть позже.

К 1985 году Хегох переделала и улучшила Xerox Star и отправила на прилавки магазинов модель Xerox 6085 Professional Computer System (кодовое имя - Daybreak).

Системные характеристики новинки стали заметно лучше, чем у Xerox Star:

- более быстрый процессор Intel 80186;
- жёсткий диск ёмкостью до 80 Мбайт;
- до 3,7 Мбайт оперативной памяти;

- монохромный 17" или 19" дисплей;

- оптическая (!) двухкнопочная мышь.

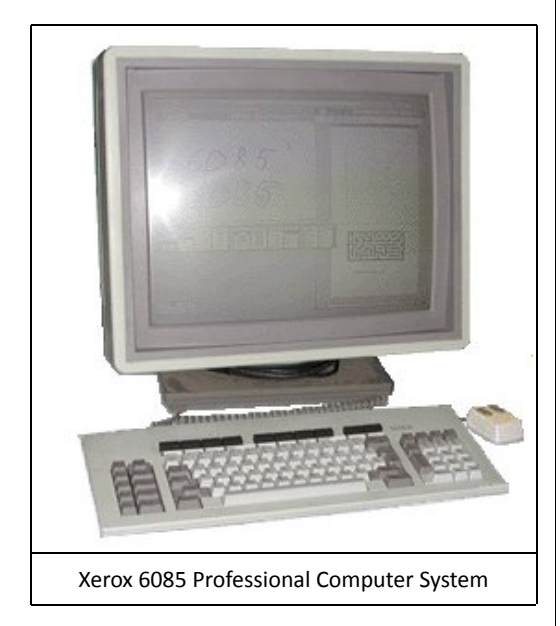

Кроме всего прочего, Хегох 6085 стал первым компьютером, полностью совместимым с IBM PC. Его сердцем была плата с процессором Intel 80186, которая обеспечивала эмуляцию аж на аппаратном уровне. А ещё Xerox 6085 можно было оснастить внешним 5" дисководом или внешним считывателем картриджей.

Хегох выпустила несколько вариаций Xerox 6085. Основная модель, Xerox 6085, получила второе название Xerox Document Center (видимо, чтобы пользователи запоминали слова, а не цифры). Вторая модификация, получившая сложное название XPIW Xerox Publishing Illustrator's Workstation, отличалась от прочих наличием в комплекте сканера. И, наконец, компьютер Xerox 1186 Al Workstation отличался от своего старшего собрата отсутствием графической оболочки и наличием Interlisp-D.

Но самым большим плюсом Хегох 6085, безусловно, стала новая оболочка ViewPoint. От своей предшественницы Star она отличалась возможностью перекрывания окон (как в Apple Lisa и Visi On), но при этом была полностью совместима со всем старым ПО.

 $-19-$ 

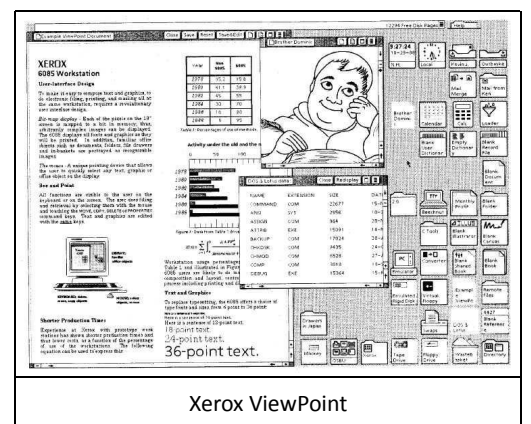

В целом, различия между Star и ViewPoint были такими же, как между Windows 1.0 и более поздней версией 2.0.

Увы, но на этом инновации Хегох в области персональных компьютеров бесславно закончились. Последующие версии компьютеров Хегох (за номерами 6520, 6522 и 6540) представляли собой компьютеры фирмы Sun, в которых вместо

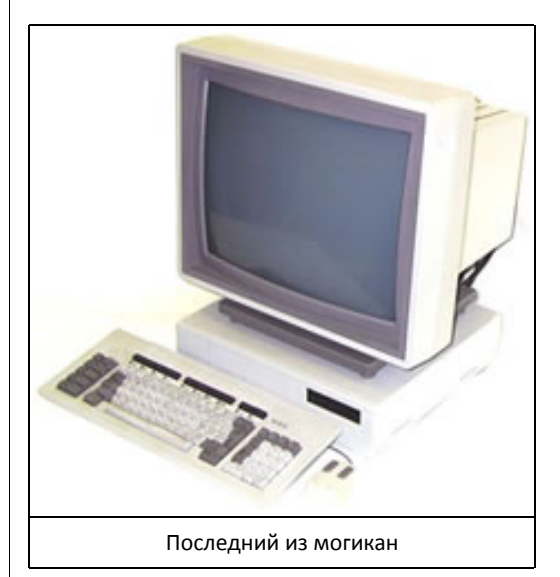

OC Solaris (а точнее, на основе её) был установлен порт ViewPoint/GlobalView. Видимо, программистам не захотелось портировать ядро ОС Pilot на машины Sun и они ограничились портированием оболочки, ставшей «родным» приложениям для Solaris.

 $-70-$ 

Дальше — больше. Для для эмуляции ViewPoint/GlobalView на PC специалисты Xerox спроектировали специальную карту-расширение (Xerox «Dilly», или Bounty Board), нёсшую на борту «старовский» процессор и устанавливающуюся в ПК. В принципе, такой подход позволял портировать Pilot на IBM PC целиком, но в результате была успешно перенесена лишь оболочка. Но и та запускалась (при наличии платы!) лишь под малопопулярной OS/2.

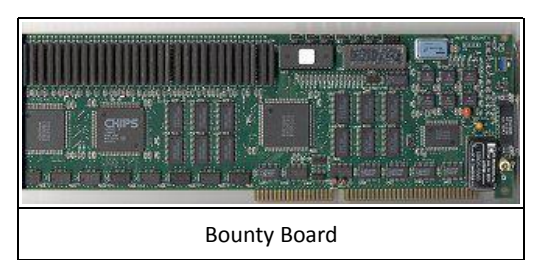

Позднее Хегох всё-таки заменила аппаратную эмуляцию на программную и обеспечила совместимость своей оболочки с Windows 3.1/95/98, но было уже поздно - пользователи привыкли к доступной без лишних движений оболочке «Окон» (пускай даже и менее удобной и функциональной).

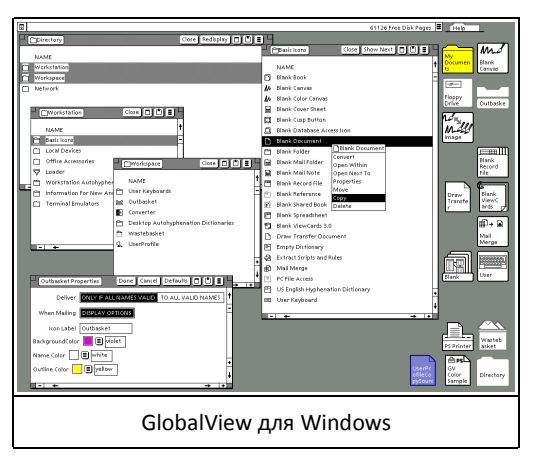

Так почему же всё-таки компьютеры Хегох, обладавшие уникальным набором характеристик, что называется «не пошли». Всё дело в том, что Xerox совершила страшную ошибку - запретила сторонним программистам разрабатывать ПО для Star/ViewPoint/GlobalView. Дескать, это наша разработка, и только мы будем разрабатывать для неё приложения. Модель же Xerox 6085, наделённая, казалось бы, фантастическим свойством - эмуляция IBM PC - не пошла в народ, скорей всего, по причине дороговизны (в сравнении с классическими «писюками»). Кроме того, РС-часть Xerox 6085 не поддавалась апгрейду...

 $* * *$ 

Как бы то ни было, компьютеры Хегох внесли неоценимый вклад в современный облик компьютерного мира. Кто знает, стоял ли бы сейчас в каждом доме компьютер, если бы в далёких 1970-х годах прошлого века в недрах PARC не разработали Alto. А если бы даже и стояли у нас компьютеры - то был ли бы их интерфейс столь удобен?

Так что если вам вдруг захочется что-нибудь «отксерить», вспомните о заслугах Хегох перед всем компьютерным миром...

Юрий Литвиненко Взято с разрешения автора из http://www.megabyte-web.ru/history/xerox-alto.html Источники фотографий: http://toastytech.com/guis/indexxerox.html http://en.wikipedia.org/

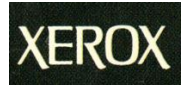

 $-71-$ 

# Downgrade-железо

<span id="page-20-0"></span>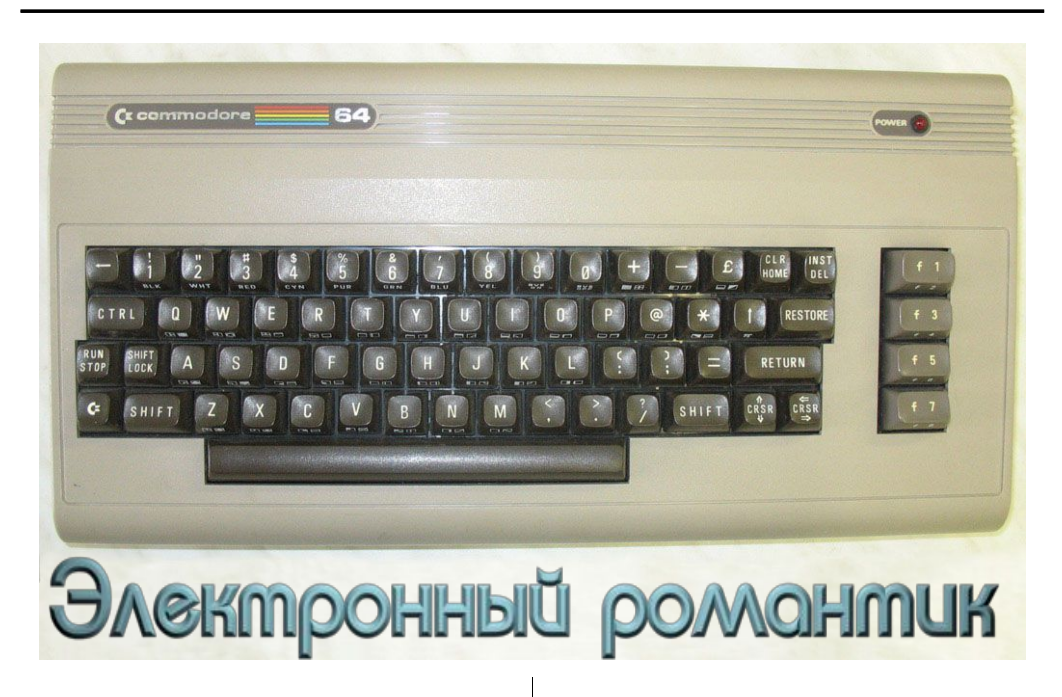

Начало восьмидесятых годов было горячим временем для недавно появившегося рынка персональных компьютеров. Совсем мало времени минуло с момента появления первых микрокомпьютеров (так тогда называли домашние машины, термин ПК только-только входил в обиход с легкой руки IBM), и вот уже, как горячие пирожки, появляются в магазинах недорогие компьютеры Atari, Apple, Commodore...

Другая сторона – бизнес-машины, здесь шли свои сражения, хотя игроки были практически те же самые. Компания Commodore International рвалась сразу в несколько секторов. Серия CBM предназначалась для профессионального рынка, школам и ВУЗам предлагался Commodore Educator, а домашним пользователям компания предлагала компьютеры VIC-20. В 1982-м году этот компьютер модернизировали и дали ему новое имя: Commodore 64. Именно под этой маркой он и вошел в историю как один из самых удачных и наиболее продаваемых домашних компьютеров. В производстве модель продержалась аж до 1993-го года, более 10 лет!

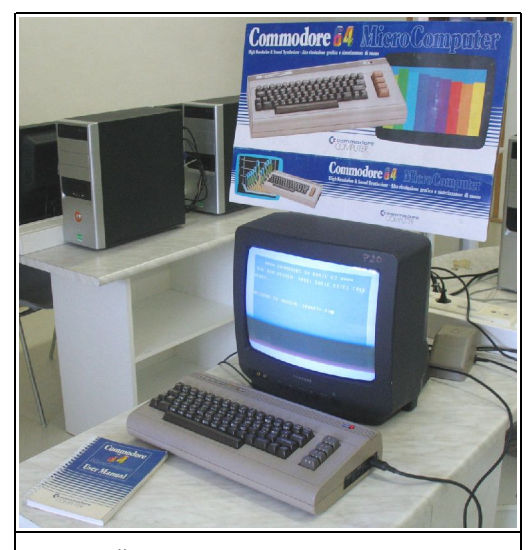

Основной комплект: сам ПК, ТВ, инструкция по эксплуатации и упаковка с рекламой

Это компьютер – легенда! Для Запада он был тем же, чем в начале 90-х на территории бывш. СССР стал ZX Spectrum. Что интересно, год рождения у этих машин один и тот же: 1982.

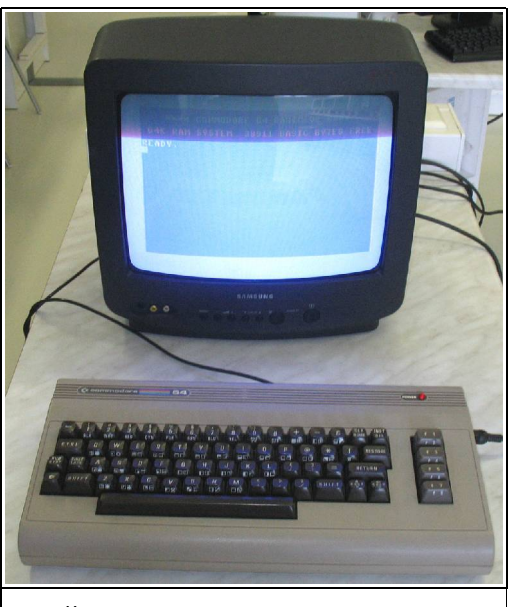

Компьютер подключен к телевизору

Что представлял из себя Commodore 64? Типовая и знаковая для своего времени машина была построена на базе процессора MOS 6510, объем памяти составлял 64 КБ. Собственно, эта величина и дала название компьютеру. А самое главное - отличные возможности для работы с графикой и звуком.

Сравните: монохромный дисплей и встроенный «бипер» у IBM PC или 16-цветная графика вкупе с отдельным звуковым процессором у «шестьдесятчетверки». Сравните также и цены: в 1982-м году IBM Model 5150 (тот самый PC) стоил 4500 долларов, а Commodore около 600. Справедливости ради заметим, что у «голубого гиганта» в стоимость входил и монитор.

В пластиковом корпусе серого или бежевого цвета скрывались, кроме CPU, два специализированных сопроцессора: VIC II отвечал за графику, а SID за звук. Основные порты (композитный видеовыход, интерфейсы подключения магнитофона и джойстиков) давали покупателю возможность использовать компьютер и для развлечений, и для более серьезных занятий. Встроенный BASIC и инструкция по основам программирования давали пишу для умов, желающих создавать свои собственные программы.

 $-22-$ 

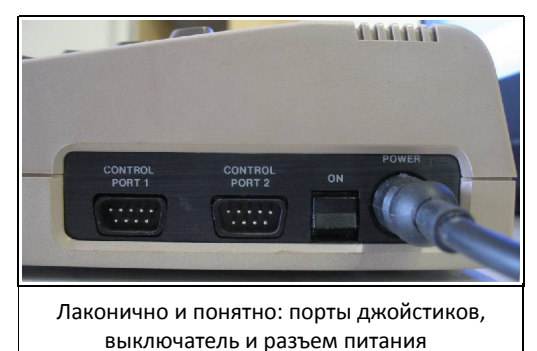

Основным устройством хранения данных инженеры Commodore предполагали кассетный магнитофон (он продавался отдельно), можно было подключать и флоппи-дисковод. За годы производства появились и альтернативы, в том числе и внешний жесткий диск емкостью 20 МБ. Все эти приятные дополнения увеличивали стоимость компьютера, так что пользователю приходилось решать, без чего он обойтись не может. Бедный студент? Commodore 64 и кассетник. этого достаточно. Бедный студент, но готов летом работать на продаже газет? Добавляем накопитель для дискет. Обеспеченный человек мог собрать комплект из жесткого диска, модема, отдельной клавиатуры, принтера... Тем, кто ценил музыкальные возможности, тоже было на что потратить деньги, для компьютера предлагались звуковые МОДУЛИ под названием Commodore Sound Expander и музыкальные клавиатуры...

Словом, владельцу было на что истратить кровные сбережения.

Шло время, конкуренты на месте не стояли, и спустя два-три года стали проявляться недостатки Commodore 64. Производитель пытался компенсировать их выпуском обновленных моделей. В 1987 году вышел С64С в более современном корпусе, а на Рождество 1990-го года хорошо знакомый всем 64-й был выпущен в виде игровой консоли, то есть без клавиатуры и некоторых портов расширения.

-23-

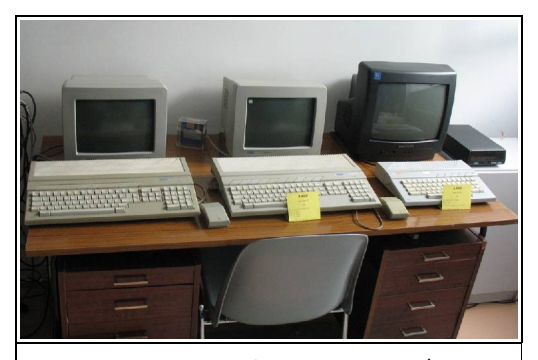

Конкуренты Commodore 64: Atari 520/1040 и Atari 130 XE

Впрочем, к этому времени сама архитектура компьютера уже устарела и конкуренты с их 16 битными, а порой и 32-битными системами смотрелись гораздо выигрышней.

В начале 90-х компания стала испытывать финансовые затруднения. Новые компьютеры Amiga, хоть и снискали немалую популярность, не сумели поправить финансового положения компании. В 1994-м году, спустя год после окончания выпуска Commodore 64, руководство объявило о банкротстве компании.

Так закончилась романтическая эпоха восьмидесятых, время, когда компьютер из разряда дорогих и недоступных игрушек перешел в разряд домашней бытовой техники.

На территории СССР Commodore 64 никогда не был столь же популярен, как сходный по возможностям ZX Spectrum. Причиной этого стали, скорее всего, не выдающиеся достижения Sinclair-а, а неповоротливость советской микроэлектронной промышленности. Клон процессора Zilog Z80 выпускался в достаточных количествах, и именно на советских аналогах создавалось бесчисленное множество наследников «Спектрума». Копии процессоров MOS Technology в СССР массово не производились, хотя попытки были, достаточно вспомнить хотя бы «Агат» с его эмуляцией MOS 6502.

 Эпоха романтики завершилась, а Commodore 64, сохранив поклонников на долгие годы, теперь окончательно ушел в прошлое, заняв место в музеях и частных коллекциях. Но и сейчас он готов к работе, достаточно нажать выключатель на пластиковом боку компьютера, и на экране телевизора появится знакомая надпись Ready на синем фоне. Он, как и много лет назад, готов служить и развлекать, электронный романтик родом из 1982-го года...

**Сергей Устриков (Serge)**

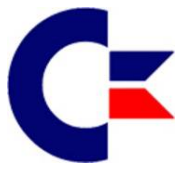

 $-74-$ 

**NNUMGRANE-WEYEK** 

# <span id="page-23-0"></span>ПРИЯТНО БЫТЬ ПЕРВЫМ

«Мир замер в ожидании полнофункционального, по настоящему портативного компьютера. Это должен быть настоящий компьютер, а не раздутый калькулятор.

И такой компьютер есть - это Epson HX-20»...

Такими словами начинался рекламный буклет голландской фирмы «Manudax», посвященный первому, действительно портативному компьютеру. «Портативный компьютер, который реально помещается в Вашей сумке» - для начала восьмидесятых годов прошлого века это было нечто, к чему сейчас мы относимся как к обыденному. Но посудите сами, еще не были разработаны микросхемы высокой степени интеграции, а на базе обычной средней логики был собран аппарат, размерами с лист бумаги формата А4, причем содержащий в себе полноразмерную клавиатуру, дисплей, кассетный накопитель, принтер, плюс имеющий возможность работы с модемом, barcode-ридером, внешним дисплеем, дисководами,...

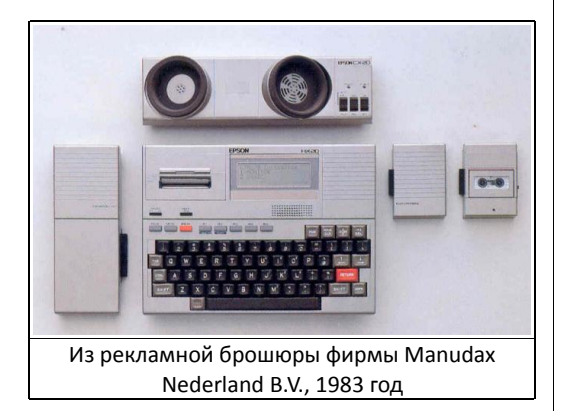

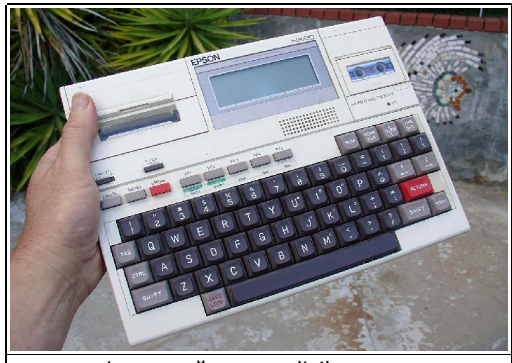

Фото с сайта www.digibarn.com

Да, это 1981 год. Прошлый век...

Epson HX-20 пришелся по вкусу всем - от детей, до представителей бизнеса. Его очень любила пишущая братия, мало какой компьютер в то время позволял работать с текстами в любой обстановке, да еще и передавать их в редакцию с любого места в мире, лишь бы под руками была телефонная сеть. В сочетании с barcode-ридером НХ-20 надолго прописался на складах, где нужен был мобильный учет движения товара. Аппарат применяли как управляющий в точных измерительных приборах, к примеру, профилометре Таlysurf английской фирмы Taylor Hobson, при этом выводились трехмерные (!) рисунки измеряемой поверхности. А уж время работы от встроенных батарей поражает даже сейчас - до 50 часов! Мало какой современный ноутбук может похвастать таким показателем. Встроенный диалект BASIC'а позволял программировать самостоятельно, приспосабливая НХ-20 к решению многих задач. Кстати говоря, BASIC для компьютера был разработан небезызвестной (ныне) фирмой Міcrosoft.

Не буду описывать всю историю появления Epson HX-20, в Интернете есть достаточно информации. Остановлюсь на мелочах, которые не мозолят глаз, но являются базовыми для понимания сути этого аппарата.

автономной Длительное время работы компьютера базируется на использовании микросхем CMOS-технологии. Малая тактовая частота, которой «болеют» эти микросхемы, тут не является проблемой, ибо процессоры компьютера (да!, именно во множественном числе, поскольку в НХ-20 их два!) работают с частотой 614 килогерц. Сравните: IBM XT уже имел тактовую в пределах 5 мегагерц. Мало того, если компьютер не выполняет никаких действий, а ждет ввода команды, то оба процессора уходят в «спящий» режим и потребление тока аппаратом не превышает 5 миллиампер. Блестящие показатели!

 $-75-$ 

Далее. Процессоры Hitachi 6301, примененные в НХ-20, процессорами в чистом виде уже не являются. В современной терминологии это полнофункциональные микроконтроллеры, имеющие собственную встроенную память  $\mathsf{M}$ порты ввода/вывода. Кстати о последних: основная внутренняя шина HX-20 - последовательная, все внешние основные порты тоже последовательные, причем даже картридж со встроенными программами, имеющий в качестве памяти обычное ПЗУ с параллельным интерфейсом, также подключается к компьютеру последовательной шиной. Что уж говорить о кассетном интерфейсе, RS-232, barcode-ридере..., даже подключение к дисководам и внешнему монитору осуществляется последовательным интерфейсом. Чем не предтеча нынешней USB?

Параллельный интерфейс, точности ради, также присутствует в аппарате, но только в части оперативной/постоянной памяти и блока расширения.

Основным приводом для сохранения данных в НХ-20 был микрокассетный магнитофон в съемном картридже. Почему не жестко встроенный? Да потому, что на рынке к компьютеру предлагались картриджи с жестко зашитыми программами - текстовыми редакторами, базами данных, играми. Вспомнили «Денди»? Вот всё точно так же. Возвращаясь к кассете - она перед использованием форматировалась, что позволяло пользователю не затруднять себя перемоткой ленты для поиска нужной программы. Достаточно было ввести имя программы и закрепить требование «энтером» - кассета автоматически перематывалась на требуемую программу и начиналась загрузка. Использование микрокассеты, точнее, врожденные недостатки стабильности движения ленты, привело к разработке алгоритма записи,

обеспечивавшего поистине стопроцентное считывание программ. Даже сейчас НХ-20 прекрасно грузит «МПтришки», записанные с битрейтом 32Кбит. не обрашая внимания на образовавшиеся звуковые артефакты, а запись парой дублирующих блоков с отдельным блоком контрольной суммы повышает качество загрузки до высот, практически недостижимых для «Спектрумов» и тому подобных компьютеров. Кстати говоря, помимо кассетного картриджа НХ-20 имеет и выходы для внешнего магнитофона, в том числе и выход управления двигателем...

Помимо кассет и ПЗУ загрузка возможна через RS-232. почему НХ-20 до конца 90-х годов использовался как консоль для обслуживания и программирования АТС фирмы «Сименс». Внешний блок дисководов был совместим с аналогичным, использовавшимся с компьютером «Сотmodore».

Недостаток у компьютера один - он не умеет работать с файлами с произвольным доступом. Иными словами, чтобы работать с базой данных, необходимо было эту базу полностью загрузить в память. Увы, но это побочный эффект использования последовательной шины. Однако компенсацией за это служила возможность загрузки в ОЗУ пяти независимых программ (или иных файлов), что позволяло при работе переключаться между ними, передавать между ними некие данные и т.п. Не напоминает ли это оконный интерфейс известных операционных систем?

Чем интересен Epson HX-20 сейчас? Во-первых, как история. История, которая привела к появлению Asus EEE PC и подобных. Во-вторых, даже сейчас вполне возможно использовать НХ-20 в качестве терминала к UNIX-системам. Да, теперь это всего-навсего внешний контроллер средней навороченности, но, приложив руку к сердцу разве он не имеет некоего шарма? НХ-20 тихий, неторопливый, но вполне достаточный для решения многих современных задач.

И это просто первый портативный компьютер.

<span id="page-25-0"></span>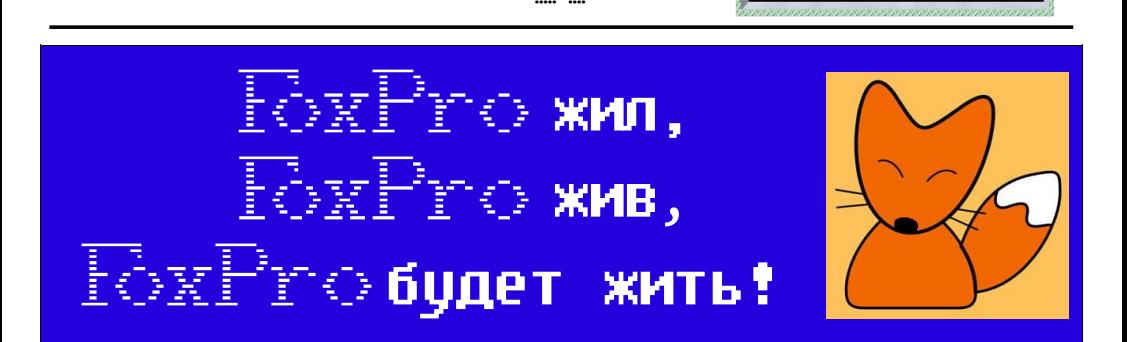

 $-74-$ 

В данной статье я хочу поговорить о СУБД FoxPro, а точнее о ее досовских версиях.

Так случилось, что множество программ, написанных на фоксе, до сих пор остается "в строю". Знакомое окно текстового режима можно нередко увидеть в банке, в почтовом отделении, расчетных центрах ЖКХ да и просто в организациях.

Сложно объяснить, почему фокс так хорошо прижился на жестких дисках некоторых компьютеров, равно как и сложно понять, почему большая часть компьютерщиков терпеть не может этот программный продукт.

Давным-давно, когда деревья были большими, а дискеты пятидюймовыми, FoxPro мирно существовал под MS-DOS и радовал своих пользователей. Но время не стоит на месте, на смену досу пришла Win95, а за ней Win98. Но и тут наши рыжие программы продолжали упорно трудиться, не причиняя лишних проблем своим пользователям и сисадминам.

Следующей популярной ОС, которая заполонила практически все компьютеры, стала Windows XP

И вот тут с нашей СУБД начались проблемы. С одной стороны, XP не так удачно заточен под досовский софт и имеет другую архитектуру, нежели Win9x, с другой стороны, прогресс не стоит на месте, и в железной начинке компьютера появилось много нового - многоядерные процессоры, USB-принтеры и т.д.

Оба этих фактора породили немалое количество разнообразных глюков и проблем. Недаром на форумах частенько можно видеть злобные высказывания в адрес FoxPro, с призывом похоронить его окончательно и безвозвратно.

Давайте же посмотрим, какие типичные проблемы возникают при работе фокса под Windows XP, и что можно предпринять в данных ситуациях, дабы облегчить себе жизнь:

#### 1. Программа вообще не запускается или запускается с кракозябрами вместо букв.

Первым делом необходимо проверить наличие на компьютере библиотек FoxPro. Обычно их кладут в какую-нибудь папку, например, С:\Foxpro. Для того чтобы программа могла их найти, необходимо в системном файле

C:\windows\system32\autoexec.nt

прописать путь к библиотекам, добавив строку Path=c:\foxpro;

(разумеется, имя диска и названия папки windows могут отличаться).

Если в программе отсутствует русский язык и буквы отображаются неверно, то необходим драйвер русского языка для MS-DOS, к примеру, keyrus. Его запуск также нужно прописать в autoexec.nt

Справедливости ради хочется заметить, что обычно драйвер кеугиз требуется очень редко, так как Windows XP хорошо справляется с его функциями сама.

Хочется еще отметить тот момент, что у FoxPro было несколько версий, и библиотеки нужны строго от той версии, на которой написана программа. Различные версии - 2.0, 2.5, 2.6 - несовместимы между собой.

C:\windows\ Также  $\mathbf{R}$ системном файле system32\config.nt должны присутствовать следующие 2 строки:

 $FII$   $FS = 150$ 

RUFFFRS=80

Первая указывает максимальное число одновременно открытых файлов, вторая - размер буферов.

Собственно, все. Вышеупомянутых действий вполне хватает, чтобы программа запускалась.

#### 2. Нехватка памяти.

Если возникает следующая ситуация - программа запускается, вроде бы как все работает. Но время от времени в каком-то определенном месте (например, расчете) или произвольно программа вылетает с ошибкой с надписью о нехватке памяти или отсутствии свободных рабочих областей ("All workareas is in use").

В таком случае - обратим внимание на ярлык на рабочем столе, по которому запускается программа.

Правый клик по ярлыку - идем в свойства, открываем закладку "Память".

Смотрим на параметры "Отображаемая (EMS) память" и "Дополнительная (XMS) память". В этих двух строчках необходимо выставить максимальное значение - 16384. (обычно при создании ярлыка Windows не выделяет этой памяти).

#### 3. "Маленький экран".

При запуске программы она запускается в оконном режиме, или в полноэкранном, но сама программа работает лишь на пол экрана, вторая половина остается пустой. (для текстового режима 80х25).

У этой проблемы 2 способа решения:

- первый способ (стандартный)

 $-77-$ 

Ставим в свойствах ярлыка полноэкранный режим. Запускаем программу. Затем нажимаем комбинацию Alt+Enter - программа переходит в оконный режим. Правый клик по синему заголовку окна программы. Идем в свойства. Открываем закладку "Расположение". Параметры "Размер буфера экрана" и "Размер окна" выставляем в 80 на 25. (если у вас стандартный текстовый режим, если другой - поставьте свои параметры).

Нажимаем Ок, появится диалог "Изменения свойств". Выбираем "Сохранить свойства для других окон с тем же именем", нажимаем Ок. Теперь больше ничего не делая выходим из программы (желательно через меню программы). Все. Теперь при запуске программа будет красиво разворачиваться на весь экран. Этот способ работает почти всегда, но иногда попадаются компьютеры, на которых этот фокус не проходит. В таком случае переходим к способу 2.

- второй способ (если не помог первый).

Открываем папку программы. Ищем в нем файл CONFIG.FP, если он не найден - создаем его.

Дописываем туда строчку вида display=VGA25 и сохраняем. Теперь программа будет также работать полноэкранно. Единственный нюанс - скорее всего, понадобится установка драйвера русского языка keyrus.

#### 4. Медленная печать на матричный принтер.

Приложения MS-DOS  $\overline{B}$ среде Windows NT/2000/XP при печати используют NT-спулер, который ждёт некоторое время (15 секунд по умолчанию), прежде чем передать полученные данные на принтер. Чтобы уменьшить таймаут печати, который задаётся в реестре, открываем REGEDIT и лезем в ветку

 $-7B-$ 

HKEY LOCAL MACHINE\SYSTEM\CurrentControlS et\Control\WOW

В строковом параметре "LPT timeout" установим его значение в "З"

Настройки драйвера принтера трогать не нужно, пусть остаются по умолчанию.

Кстати, если в системе установлено несколько принтеров, то обязательно по умолчанию должен быть установлен матричный.

#### 5. Печать на USB принтер (локально или по сети)

Этот вопрос для программ на фокс-про стоит особо остро. Матричные принтеры уже почти не используются, а вот количество лазерных растет как грибы после дождя. Для решения этой проблемы используются программы, которые перехватывают печать на LPT, преобразуют документ и оправляют уже на USB принтер. Таких программ множество. Но лучше всего для этих целей подходит программа DOSUSB. После установки необходимо поместить ее в автозагрузку, или же сделать пользователю ярлык на рабочем CTORE

DOS2USB обладает достаточным количеством настроек. Будет необходимо выбрать USB-принтер, настроить размер и тип шрифта, а также установить галочку "Advance Spool".

Среди особенностей программы хочется отметить режим "DMP Print". Он позволяет при подключении матричного принтера по USB эмулировать обыкновенный текстовый режим печати LPT. Что очень удобно: если на компьютере отсутствует или не работает порт LPT, матричный принтер можно подключить по USB. (последние модели EPSON это позволяют)

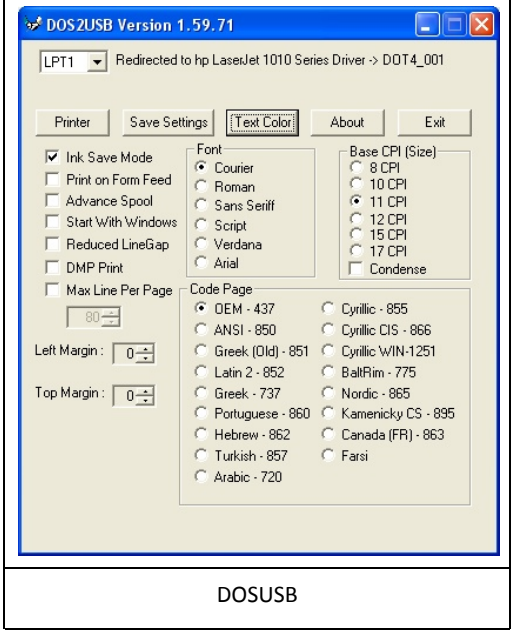

#### 6. Печать на сетевой матричный принтер.

Если необходимо печатать по сети на матричный принтер, то есть такая возможность.

Открыть доступ по сети к тому матричному принтеру, на который мы будем печатать. На компьютере, с которого будем печатать, необходимо проделать следующие изменения: в файле autoexec.nt добавить строчку: net use LPT1: \\имя компьютера\сетевое имя принтера

например: net use LPT1: \\sveta\epsonlx-

Если наша фокс-программа запускается через .BAT-файл, то вместо autoexec.nt эту строчку можно добавить прямо в этот bat.

## 7. Зависание программы на многоядерных процессорах.

При наличии в системе двух- и более ядерных процессоров программы на FoxPro периодически зависают. Происходит это, видимо, из-за того, что Windows пытается распределить код программы на несколько ядер одновременно, и это не очень то получается. Чтобы этого не происходило, нужно чтобы система запускала ДОС-программы только на одном ядре CPU.

Для этого необходима утилита imagecfg.exe. с ее помощью нужно пропатчить файл ntvdm.exe. После этого проблемы исчезнут. Можно поступить еще проще - взять готовый пропатченный ntydm и смело заменить его в системе. Записать в каталоги

\Windows\system32

\Windows\system32\dllcache\

и если есть \Windows\I386\

Правда ОС через некоторое время отреагирует - на экране появится окно с предупреждением о том что системные файлы заменены.

Отвечаем Windows что так и нужно, и чтобы она оставила измененный файл. Если на этот вопрос не ответить, то система автоматически без вашего ведома вернет оригинальный ntvdm на место из резервной копии.

Хочется заметить, что можно смело заменять ntvdm одной системы другим, даже если они не совпадают по размеру (SP1,SP2,SP3).

#### 8. Невозможно открыть DBF.

Время от времени программа вываливается с красной рамкой - ошибка открытия базы DBF.

Данное чудо было замечено на компьютере. где установлен Антивирус Касперского. Видимо. программа и антивирус не могут поделить доступ к файлу. Чтобы избежать проблемы - необходимо добавить файлы DBF в список исключений (чтобы антивирус их не проверял) или же добавить программу в доверенную зону антивируса.

## 9. Программа "съедает" все ресурсы компьютера.

 $-99-$ 

Действительно, если свернуть работающую программу или перейти в оконный режим (например, при долгом расчете), то даже на мощном современном компьютере можно ощутить "торможение".

Существуют специальные программы, которые позволяют избавиться от подобного эффекта. Это Resfree и Tame.

Resfree - отечественная разработка, представляет собой один .com файл размером в 488 байт, который необходимо прописать на запуск в autoexec.nt (или же в .bat файл).

Tame - более навороченный зарубежный аналог. Программа устанавливается автоматически и имеет дополнительные функции, вроде более тонких настроек, мониторинга программ и т.п.

Вот мы и подошли к концу.

Надеюсь, перечисленные советы будут полезны и помогут существующим программам прожить еще много лет ;)

#### Вячеслав Рытиков aka eu6pc

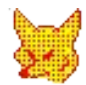

# <span id="page-29-0"></span>TEKCTOBHE WEB-БРАУЗЕРЫ ДЛЯ DOS

 $-30 -$ 

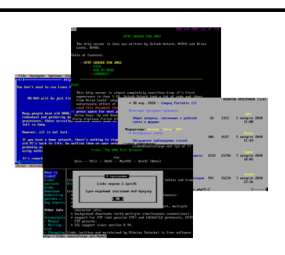

#### Введение

Как правило, словосочетание "Интернет из-под DOS" ассоциируется (у тех, кто в теме, конечно) с web-браузером Arachne. Но это далеко не единственный браузер для DOS! Существует ещё как минимум 5 других браузеров для этой ОС.

Главное их отличие от Arachne - работа в текстовом, а не в графическом режиме. Конечно, текстовый режим несколько ограничен, но, тем не менее, во многих случаях возможностей текстовых браузеров будет вполне достаточно, а в некоторых они являются единственно приемлемым вариантом.

А теперь о тех браузерах, с которыми мне пришлось столкнуться, и которые будут описаны далее. Некоторые из них были просто попробованы, а затем спрятаны в архив софта, некоторые же используются довольно часто. Вот их список с указанием крайних версий и ссылок на них:

Lynx 2.8.5rel.1 (04.02.2004):

http://lynx.jsc.org/.

http://www.rahul.net/dkaufman/

DosLynx 0.39b (05.2009):

http://users.ohiohills.com/fmacall/

Bobcat 0.7 (03.11.1998):

http://www.fdisk.com/doslynx/bobcat.htm

Links 2.1pre36 (13.05.2008):

http://links.sourceforge.net/.

http://glennmcc.org/download/mik/

ELinks 0.13.GIT (08.07.2008):

http://www.elinks.cz/. http://glennmcc.org/download/mik/

#### 1. Lynx

Lynx (в пер. с англ. - рысь) является, пожалуй, самым известным текстовым браузером; существуют его версии для DOS, \*nix, Windows, OS/2 и др. Он был разработан в Университете Канзаса, разработчиками являются Lou Montulli. Michael Grobe и Charles Rezac. В дальнейшем к разработке присоединился Garrett Blythe, создатель DosLynx'a (см. ниже). Lynx распространяется на условиях GNU General Public License.

Версия 2.8.5 для DOS скомпилирована с использованием DJGPP и для работы ей нужен процессор не ниже 386. Кроме того, необходим установленный пакетный драйвер для сетевой карты. Последнее, впрочем, касается всех описанных здесь браузеров.

Установка Lynx'а заключается в распаковке архива в какой-нибудь каталог и редактировании файла wattcp.cfg. В нём необходимо указать IPадрес, сетевую маску, шлюз и др. параметры сети. (О настройке программ, использующих Wattcp, можно почитать, например, здесь:

http://sourceforge.net/apps/mediawiki/freedos/i ndex.php?title=Networking FreeDOS )

Запускается Lynx просто: lynx <URL>, например, lynx http://www.google.ru/.

Использовать Lynx тоже несложно: перемещение по странице - Up/Down, Page Up/Down, Insert/Del. Переход по ссылке - Right, назад -Left. Клавиша g - ввод адреса, клавиша o - настройка Lynx'a, g и Q - выход (соответственно с подтверждением и без него). Полный список клавиш управления можно получить, нажав k, а подробное руководство пользователя - h.

Помимо HTTP Lynx также поддерживает FTP. Из недостатков Lynx'а нужно отметить отсутствие поддержки таблиц и CSS. Но в целом это довольно удобный и быстрый браузер, у меня он прикручен к Volkov Commander'у в качестве гляделки (через F3) htm-файлов.

HTTP SERUER FOR JNOS The http server in Jnos was written by Selcuk Ozturk, N3YCO and Brian<br>Lantz, KO4KS. **Cable of Contents** \* HTTP SERVER FOR JNOS + HOW TO MAKE<br>+ COMMENTS: This http server is almost completely rewritten from it's first<br>appearance in Jnos 1.18. Selcuk Ozturk took a lot of code and ideas<br>from Brian Lantz' adaptation of this http server in TNOS. An<br>unfortunate effect of this i e for next page Right to follow a link; Left to go back<br>reen Q)uit /=search [delete]=historu lis Delp O)ptions P)rint G)o M)ain sc Одна из страничек с web-сервера EZ-NOS в Lynx'е

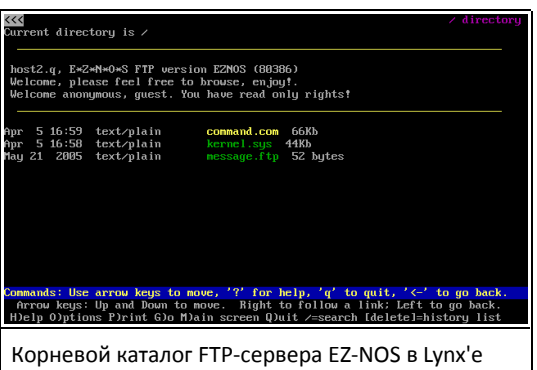

#### **2. DosLynx**

Так же, как и Lynx, DosLynx был разработан в Университете Канзаса. Автор DosLynx'а - Garrett Arch Blythe, в 1996 году некоторые модификации были сделаны Wayne S. Buttles'ом, а с 2002 года DosLynx сопровождается Fred C. Macall'ом. Авторское право на этот браузер принадлежит Университету Канзаса, разрешено свободное использование в исследовательских и образовательных целях. Исходные тексты DosLynx'а не доступны.

 $-31-$ 

DosLynx существует в двух вариантах - для реального режима и для 16-битного защищённого. Минимальными требованиями для первого варианта являются: процессор 8086/8088, 512K ОЗУ, монитор любой, в т.ч. монохромный. Для второго варианта: процессор 80286, 4M ОЗУ. Из ПО необходим пакетный драйвер для установленной сетевой карты, а для второго варианта ещё и DPMI-сервер.

Пользовательский интерфейс DosLynx'а сделан с применением библиотеки Turbo Vision, поддерживается мышь. Управление браузером возможно как при помощи горячих клавиш (описанных в файле keys.txt), так и при помощи меню.

Настройка DosLynx'а достаточно подробно описана в прилагаемой к нему документации.

В отличие от Lynx'а, DosLynx не умеет корректно отображать страницы в кириллических кодировках.

File Navigate Options Window Hotlist Help<br>- 1 23:46:24 ou don't need to run Linux to put an old PC on a network and use it as a web MS-DOS will do just fine, and won't take half as long to boot up. Many people have old 8088, 286, 386 and 486 based PC's lying around, redundant and gathering dust. With the advent of nodern, high-speed processors, these so-called obsolete boxes seem to have very little life left in then However, all is not lost. If you have a home network, there's nothing to stop you bringing these old  $PC^*$  shack to life, by putting then on your network. Thue, they probably you't run Windows, but they can be networked as web servers using nothi It's renarkably good fun seeing an old MS-DOS machine running as a web **Examples and the Second Contract Search**<br>Prior Activate Next Previous Search 0 39735296

Одна из страничек с web-сервера EZ-NOS в DosLynx'е

#### **3. Bobcat**

Bobcat (маленькая рыжая рысь) - ещё один текстовый браузер для DOS. Его автором является Wayne Buttles, которому нравился Lynx, но в то время (~1997 год) версии Lynx'а для DOS не существовало. В качестве основы для Bobcat'а был выбран Lynx 2.4.2, а в дополнение к нему – PDCurses2.2, Wattcp, Spawno, а также части кода DosLynx и Lynx 2.6. Все эти программы и библиотеки распространяются под разными лицензиями, но в целом Bobcat распространяется свободно и бесплатно в форме исполняемых файлов и исходных текстов.

 $-32-$ 

Минимальные требования к компьютеру у Bobcat'а такие же, как и у real-mode варианта DosLynx'а. Для установки необходимо запустить самораспаковывающийся архив bcat-e07.exe, после распаковки запустить файл newuser.bat. С дальнейшими действиями можно ознакомиться в документации.

Клавиши управления Bobcat'ом практически не отличаются от клавиш управления Lynx'ом; они описаны как в документации, так и во встроенной справке.

Стремление Wayne сделать браузер, похожий на Lynx. было одной из причин переключения его интересов с DosLynx'a на Bobcat.

Как уже отмечалось, во время разработки Bobcat'a Lynx ещё не был портирован в DOS, однако позднее ситуация изменилась. Т.о. Bobcat не имеет особых преимуществ перед Lvnx'ом. кроме возможности работать на компьютерах с небольшим объёмом ОЗУ и процессорами 8086/8088/80286. А вот по меньшей мере один существенный недостаток у Bobcat'а есть - плохая поддержка различных кодировок.

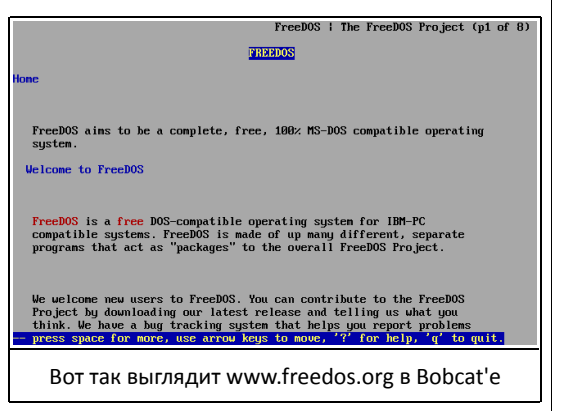

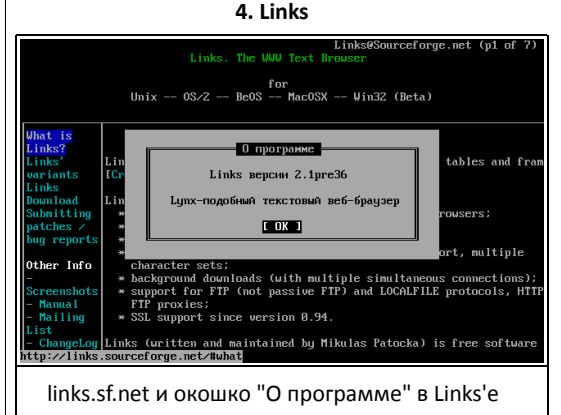

Да, скриншот не врёт, и Links - это действительно Lvnx-подобный текстовый веб-браузер. Его создал чешский программист Mikulas Patocka в 1999 году.

Распространяется этот браузер на условиях GNU GPL. По количеству портов Links немного отстаёт от своего предшественника, но DOS-версия всё-таки имеется (а иначе он бы в эту статью и не попал :-)) За неё следует поблагодарить Михаила Костылёва, который также сделал порты и некоторых других \*nix-овых программ (Wget, MPlayer и др. - см. по ссылке в начале статьи, ELinks - см. ниже).

Как и большинство программ, собранных DJGPP. Links требует 386-й процессор и несколько Мбайт памяти.

От всех вышеперечисленных браузеров Links отличается в первую очередь поддержкой таблиц и фреймов, возможностью горизонтальной прокрутки страницы, полноценной поддержкой русского языка. Кроме того, его пользовательский интерфейс содержит выпадающее меню и диалоговые окна, но также имеются и горячие клавиши (многие из которых унаследованы от Lynx'a). К сожалению, некоторые полезные функции (напр. сохранение страницы или выбор кодировки) спрятаны в меню и горячих клавиш не имеют.

Ещё одна особенность Links'a - возможность работы в графическом режиме.

Но у меня он в этом режиме так и не запустился...

#### 5. Flinks

В 2001 году Petr Baudis в порядке эксперимента форкнул Links (версию 0.96) и начал добавлять туда новые возможности. В результате получился ELinks. Буква "Е" в названии сначала означала "Experimental". "Enhanced" a затем или "Extended". Основными улучшениями, по сравнению с Links'ом, являются частичная поддержка CSS и вкладок.

На следующем скриншоте представлен ELinks, в котором открыты две вкладки (с сайтами FreeDOS и Google) и окно "About" (со списком "фич").

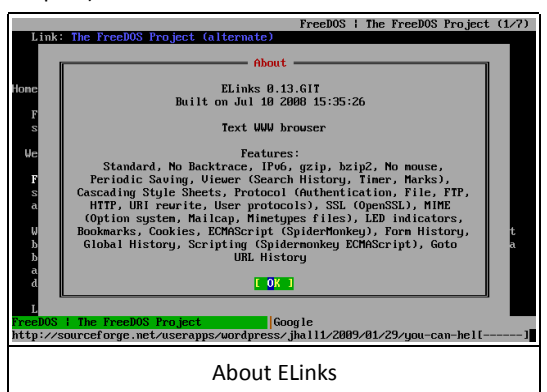

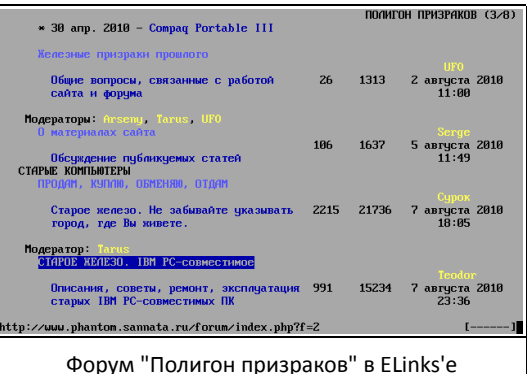

В остальном же ELinks очень похож на Links.

 $-33 -$ 

#### Заключение

Напоследок отмечу, что есть ещё один браузер, w3m, одна из ранних версий которого была портирована в DOS, но, к сожалению, так и не получила какого-либо распространения...

На этом обзор текстовых браузеров под DOS можно закончить. Про каждый из них можно было бы написать гораздо подробнее, но это, пожалуй, лишнее – каждый из читателей может собственными руками пощупать любой из описанных браузеров и составить о нём более полное мнение.

Олег Чукаев aka Oleg

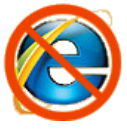

 $-74-$ 

# <span id="page-33-0"></span>**О с т а р ы х и г р а х . О с т а р ы х и г р а х . П р о б л е м ы л ю б и т е л я а н т и к в а р и а т а**

Хотелось бы сказать, что когда я вспоминаю те стародавние времена (хотя было это всего лет 10-15 назад), когда большим плюсом игры было наличие какой-либо графики вообще, то скупая ностальгическая слеза скатывается по щеке… но я так не скажу. Пожалуй, в каждом времени были свои неплохие игры, свои кумиры. Можно с уверенностью сказать, что в 90-х Doom воспринимался как Half Life 2 сейчас, что и тот, и другой останутся культовыми вещами, и забудутся очень не скоро. В большой степени они обязаны этим как революционности движка, так и имеющемуся (или додуманному пользователем) сюжету.

В то же время человеку, с грустью вспоминающему 90-е (или даже 80-е) годы, поиграть в игрушки того времени оказывается все сложнее. Проблемы подстерегают его на каждом шагу. То Windows XPю отказывается выводить звук, то приходится довольствоваться в игре настройкой обычного Sound Blaster, а не SB 16. На игрушках старого поколения повсеместно либо "Runtime Error", либо скорость такая, что уровень (например, в Digger) можно, при хорошей реакции, пройти за 2 секунды :).

Запуск игры из-под эмуляторов, типа Bochs или DosBox, решает проблему для относительно старых игр, но в более новых… на Pentium 4-2,8 c 1 Gb памяти и при загрузке процессора 100% игра Slipstream 5000 (некогда культовая гонка) идет медленно, просто слайд-шоу какое-то. К тому же теряется игровая атмосфера, когда наблюдаешь все это в окне на ЖК-панели. Смотреть на это больно и смешно.

Кроме этого, отдельная история – это наличие

большого количества классических Demo, вроде шедевров команд Future Crew, Eclipse, Cascada, Space Pigs и десятков других. Любая из них, будучи запущенной даже на очень старом железе (а попадаются демки даже под 286-16 МГц и старше) может очень удивить качеством графики и частотой перерисовки, даже в сравнении с современными играми средней руки. Довольно большая часть их является процессорозависимой, и смотреть ее на современном железе невозможно, другая часть (довольно большая) требует для прослушивания музыки звуковой карты Gravis Ultrasound, который, как известно, ISAшный, а третья просто написана под DOS и глючит под эмуляторами и виндой.

Старые игры

Выход из ситуации напрашивается сам собой собрать старую конфигурацию, на которой все эти «старички» запускаются легко и просто. К тому же, сейчас народ очень активно избавляется от, на их взгляд, старья, и цены просто смешные.

В качестве игровой приставки была выбрана 386-я материнская плата FX3000D (US3486) на базе процессора 386 DX-40 фирмы AMD, и выпущенная фирмой Elitegroup. На ней уже был установлен интеловский сопроцессор 387DX-40. Плата имеет 8 ISA разъемов и 8 разъемов под 32 контактные SIMM. Плата в своем роде интересна тем, что в разъем для сопроцессора может быть установлен 486! процессор, таким образом, плата универсальна. Возможность установки 486-го отразилась на объеме поддерживаемой кэш-памяти, коей я установил 256 КБ, сняв недостающие 128 КБ со старой 486 платы.

Для размещения материнки приобретен «за бесплатно» корпус c 286-м процессором внутри. Корпус стильной «лежачей» (desktop) конфигурации, фирмы Pride Computers, с удобной, откидывающейся на шарнире верхней крышкой. Аппарат лежал около магазина по скупке запчастей. Материнская плата 286-го, обильно политая электролитом из потекшей батарейки BIOS, заняла почетное место на стене, а 4x1 Мб памяти из нее перекочевали в 386-ю.

Отдельно подобран из мусора видеоадаптер Trident TVGA 9000 c 256 КБ видеопамяти, которая была расширена до 512 микросхемной памятью от 286-го.

Снятая с 286-го мультикарта оказалась с горелым COM-портом, и за \$1 была приобретен «новый» контроллер IDE и FDD (отдельной платой!) и контроллер с 2-мя COM, 1 LPT и (!)1 Game-портом.

В ход пошел редкостный комбодрайв:) Epson 3,5 – 5,25 , который был очищен от пыли и смазан, после чего довольно бодро заработал.

Пригодился валяющийся без дела CD-RW TEAC 524, который упорно отказывался писать диски, при этом вполне сносно их читая. В нем навечно поселился сборник старых игр типа «250 русских игр. Только хиты».

В пятидюймовый отсек на распорках установлен винт фирмы Maxtor на 160 Мб, по недоразумению объявленный выбросившими его людьми «бэдовым». Проверка c помощью MHDD показала, что винт еще о-го-го! Хотелось бы найти MFM или RLL винт для антуража и полного счастья, да что-то живых не попадается. Кстати, одно время слышал о ESDI винтах, но не видел ни разу ни контроллера, ни самого винта этого формата.

С давних пор на антресолях валялась АТ-клавиатура, а на стене висела первая мышь Microsoft Serial, которые тоже пошли в дело. К аппарату был присоединен CRT SVGA-монитор ViewSonic. Сначала подумалось о EGA, да неохота было его искать и покупать, к тому же найти EGA с несевшей трубкой… Да еще и игры не все пойдут…

-35-

Отдельно была докуплена некогда очень крутая, а ныне очень даже доступная :) (\$3) звукокарта Creative SB16 c MIDI- «дочерью» Turtle Beach Rio, настоящей штатовской сборки, которая незамедлительно заняла место в аппарате. Для DOOM используется SB32 c 2 Mb памяти. Особая прелесть второй карты в том, что она без проблем поддерживает IDE-CD-ROM, за счет чего можно прицепить к компутеру второй винт.

Все заработало очень даже бодро, батарейка на матери оказалась еще живой, только пришлось определить и настроить в BIOS тип винчестера и установить DOS 6.22 и «дрова» для звуковой карты.

Таким образом, комплектация следующая: Am386-40 с сопром i387-40, 8Мб RAM, 256 КБ cache, 160 Mb HDD, 512kb videoRAM, 3,5"&5,25" FDD, svga.

Кроме того, в планах для очень-очень старых вещей, например, первых демок, существует такая комплектация – 286-12 МГц, 1 Мб RAM, 160 Mb HDD, 256k 8-bit! VGA! video, 8-bit SB-clone карта Sound Magician Plus, самодельный резисторный Covox.

Особое чувство вызывает тот факт, что году этак в 88-92 такие комплектации смотрелась бы чрезвычайно круто и стоили бы огромных денег..

Впечатления… а что впечатления? Как будто вернулся в 90-й год. Жужжит бензопила Doom-a, прыгают по этажам неразлучная троица Duke Nukem, Commander Keen и BioMenace, вызывают воспоминания о задавленных насмерть мышах и потерянных у монитора неделях хитовые X-Com: Enemy Unknown и Terror From the Deep, Civilization, Dune 2, вызывает удивление своей современностью SimCity.

Перечисляешь названия, и воспоминания рождаются..

 $-36-$ 

Взять тот же X-COM- первая игра, у которой мне, чтобы пробить некоторые уровни, приходилось редактировать Savegame hex-эдитором, иначе уж очень сложно было.. До сих пор помнится сообщенный другом код элериума – чрезвычайно важного там ресурса – вроде бы 3С. Таким же образом потом редактировали мощность оружия, данные солдат, изменяя игру до неузнаваемости. Мышь, особенно китайская, в X-COM жила два-три месяца, а потом ломался микровыключатель левой кнопки, после чего я его перепаивал со средней, потом, когда ломался и он, приспосабливал отечественные, «взрывостойкие» МП-11, потому что покупать новую мышь ради игры было дорого.

Если X-COMы убивали мыши, то не было лучшего средства против клавиатур, чем хорошая доза Mortal Kombat. Даже самые зверские кейборды Mitsumi протягивали (у моего друга) от силы полгода, поскольку «пробивал» игру он честно. Читерский код от «мортала», был известен лишь немногим «посвященным».

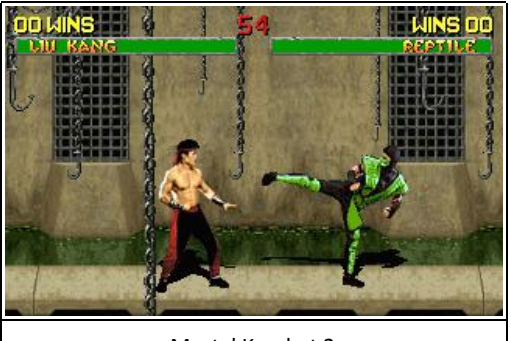

Mortal Kombat 2

Вторая Дюна запомнилась большим количеством клонов, типа русифицированной Дюны, Дюны 2000, а потом и 3000, различных эдиторов к ней. Боже мой, тогда это все было в новинку… На ней удалось впервые настроить звук с самодельного ковокса. Как я тогда гордился этим..

А Need For Speed 1? Ведь эта вещь поражала графикой в те времена, когда о 3D-ускорителях еще не слыхали, а объем видеопамяти особо никого не интересовал – был бы VGA-монитор.

Если вспомнить семью Elite - Elite Plus - Elite Frontier и так далее! На них с умилением взирают бывшие спектрумисты, еще не забывшие «Элиту новосибирскую» и «Элиту оригинальную», работы Дэвида Брабена, вылазки в галактики, забитые таргонами, «последнего выжившего триббла в галактике», отчаянную стрельбу из Military Laser по полчищам врагов, заветный рейтинг «Elite», зачастую означавший 2-3 года игры. А названия! Гиперсистема Lave, космопорт Sirocco, на планете Merlin, вращающейся вокруг звезды Ross…

В Elite меня всегда поражал тот факт, как столь крошечная (по размеру выполняемых файлов) игра могла обрасти таким количеством легенд, слухов, иногда подтверждающихся, а иногда нет. Тут тебе космические платформы, «корабли поколений», отшельники, перехват в гиперпространстве и т.д. Любой «элитер», даже начинающий, расскажет вам несколько историй о интересных событиях в игре.

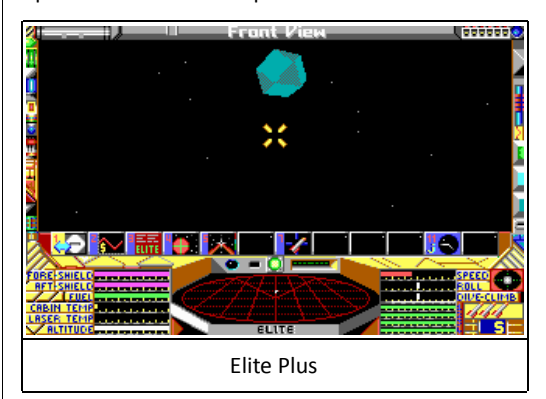

О Думе я просто умолчу. Сам факт того, что по игре, спустя 12? лет выпущен сиквел и снят фильм, уже о многом говорит. Кроме того, в сети приходилось натыкаться на многостраничный сборник стихов о Doom, составленный множеством авторов. Вот такой он был, Дум, стихи о нем слагали.

-37-

Молчелы 14-16 лет, упоенно рубящиеся в StarCraft, и увидавшие запущенный Warcraft 1, не замечают разницы, а услышав о его преклонном возрасте, замолкают, и, подумав о разнице «того» и «этого» железа и его производительности, принимаются упоенно ругать Билла Гейтса.

### А сколько в тех играх было юмора!

Мне вспоминаются раздобытые моим братом где-то Goblins – 1,2, и 3, над которыми сейчас ухахатываются так же, как и 10 лет назад. По-моему, ничего смешнее еще не выходило. Кодами к уровням этой игры обменивались лучшие друзья, а шутки из игры были эталонными. Недавно приходилось видеть геймеров современной, «послеХалфЛайфовой» формации, которые дико смеялись над шутками из Space Quest то ли 4, то ли 5. Оказывается, он еще о-го-го смешит…

Если вспомнить Demo-подобные Prehistorik 1 и 2, которые при запуске (в наше время) говорят «Wow! My game is still running in 2001!». Эти две вещи были до такой степени наполнены секретными местами и тайниками, что порой кажется, что даже производитель не знает их всех.

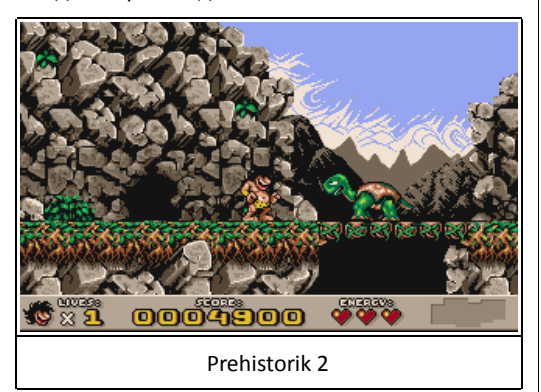

Поскольку я не большой поклонник RPG, то перечислить культовые творения того времени не могу, но графика «тех» игр поражает и сейчас (если, конечно отвлечься от разрешения).

В те времена найти новую игрушку, по существу, было негде. Либо ее приносил кто-то из друзей-одноклассников, либо она скачивалась на работе/в школе и т.д. Помнится, даже в относительно недавние времена, увидав азартно «рубившихся» в Duke Nukem продавцов магазина, я не мог найти игру до тех пор, пока не скачал ее (на винте) у самих продавцов. Сейчас подобных проблем нет. Существует множество сайтов (вроде того же Dosgames), откуда все это элементарно скачивается. Я даже «наверстал упущенное», пройдя отсутствовавшие в 90-х 4 и 6 эпизоды Commander Keen.

Многие могут припомнить времена, когда появление новой игры с диким восторгом встречалось толпами страждущих. Сегодняшняя ситуация, когда ларьки и магазины завалены кучами клонированных игр, аддонов, левелов и ботов к ним, а их названия не упомнит никто, еще более неприятна. В такой обстановке, если производитель сделает что-либо отличное от других и действительно интересное, его разработка имеет все шансы утонуть в потоках «клонов». Поэтому производителю проще написать что-то на давно известном движке и выкинуть на рынок «наобум».

Играйте в старые игры. Они были написаны, как шедевры – в единичном экземпляре, и таковыми и являются.

**NetSkater**

<span id="page-37-0"></span>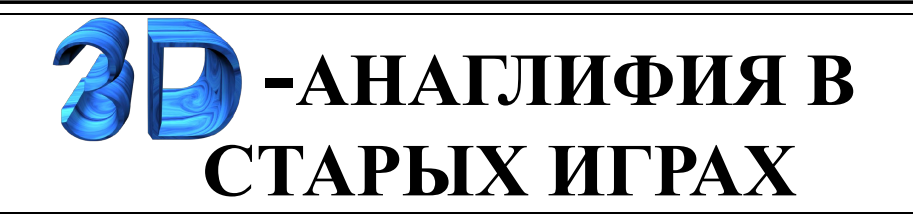

- - 38

Сначала немного о том, что же вообще такое анаглифия.

Это метод получения и просмотра трёхмерных изображений (точнее, конечно, псевдотрёхмерных). Суть его в следующем: берутся два изображения одного и того же объекта, сделанные с разных ракурсов (как объект был бы виден левым и правым глазом). Затем эти изображения раскрашиваются в разные цвета, например, синий и красный, и накладываются одно на другое. Получается анаглифное изображение. Это, конечно, несколько упрощённо. :-) Кроме красно-синей (red-blue) аналглифии бывает ещё красно-циановая (red-cyan) и ещё несколько вариантов.

Вот пример красно-циановой анаглифной картинки:

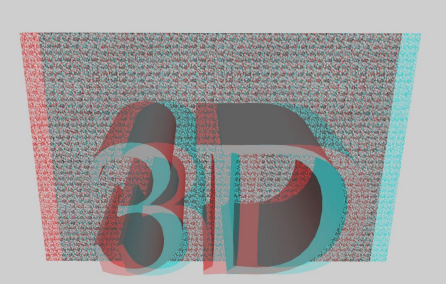

Рассматривать такое двухцветное изображение нужно через специальные очки с разноцветными "стёклышками", вот такие, примерно:

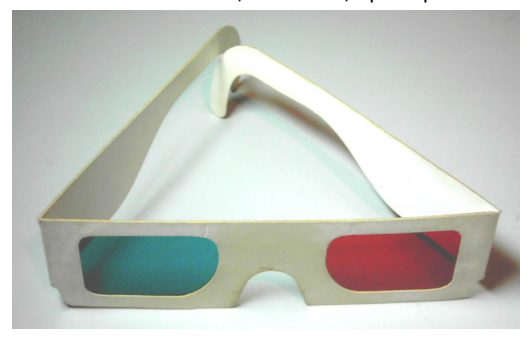

Из-за цветных светофильтров в очках каждый глаз видит только свою часть картинки, мозг объединяет эти изображения - в результате мы видим трёхмерный объект или сцену.

Старые игры

Такие очки можно изготовить и самому. Я, например, для красного светофильтра использовал закладку, прилагавшуюся к курсу "ЕШКО", а в качестве зелёного - несколько слоёв зелёной пластмассы, нарезанной из бутылки Sprite. Получилось плоховато, но стереоэффект был. В качестве синего светофильтра можно, например, использовать пластмассу с крышки шампуня Head&Shoulders. Другой простой и дешёвый способ достать такие очки - купить детскую книжку с анаглифными картинками, к таким книжкам всегда прилагаются и очки. Именно они показаны на последнем фото. Стоят такие книжки недорого - 2-3\$. Показанные выше очки, судя по всему, красно-циановые, но они сносно годятся и для красно-синих анаглифных изображений. Можно, конечно, купить и готовые очки отдельно, только вот мне в основном попадались дорогие варианты в пластиковой оправе — стоят они где-то долларов десять...

Единственным существенным недостатком трёхмерных анаглифных изображений является плохая цветопередача. Так как левый и правый глаза видят изображения разного цвета, итоговое изображение получается мерцающим, да и разобрать какие-либо цвета становится сильно затруднительно...

Метод анаглифии известен очень давно. Как пишет всеведающая Википедия - его изобрел аж в 1853 году некий Wilhelm Rollmann. Естественно, разработчики компьютерных игр не могли обойти его стороной. Есть множество игр с поддержкой анаглифии. Информацию о них можно найти здесь:

> [http://www.mobygames.com/game](http://www.mobygames.com/game-group/anaglyph-3-d-support-3-d-glasses)[group/anaglyph-3-d-support-3-d-glasses](http://www.mobygames.com/game-group/anaglyph-3-d-support-3-d-glasses)

<http://www.stereo3d.com/3Dhot.htm> [http://en.wikipedia.org/wiki/List\\_of\\_stereoscopic\\_vi](http://en.wikipedia.org/wiki/List_of_stereoscopic_video_games) [deo\\_games](http://en.wikipedia.org/wiki/List_of_stereoscopic_video_games)

и на этом форуме:

<http://vogons.zetafleet.com/viewtopic.php?t=23074>

Рассмотрим-ка некоторые из этих игр повнимательнее. Начнём с самого старого.

Игра "3-Deep Space", 1984 год. Платформа - ZX-Spectrum. Скачать можно [здесь.](http://www.doperoms.com/files/roms/sinclair_zx_spectrum/3+Deep+Space+(1984)(Postern).zip/84774/3+Deep+Space+.zip)

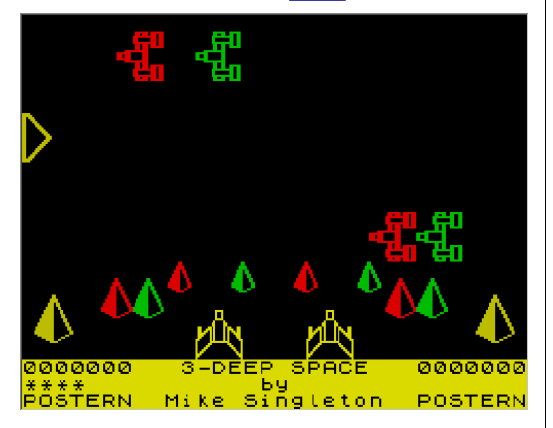

Суть игры состоит в управлении «самолётиком» (треугольник у левой границы экрана), который должен сбивать летящие к нему справа другие «самолётики». Отличие этой игры от других подобных - возможность перемещать ваш самолётик не только вверх-вниз, но и "вглубь" экрана. Вражеские самолётики тоже летят на разной высоте. Используется красно-зелёная анаглифия. К сожалению, параллакс в игре слишком большой (и он не регулируется), поэтому все объекты выглядят раздвоенными - объединить изображения для левого и правого глаз требует очень больших усилий. Поэтому трёхмерности как таковой практически не удаётся добиться... Возможно, тут есть какие-то технические тонкости, например, из-за использования эмулятора, но мне так и не удалось добиться лучшего стереоэффекта.

Игра Rad Racer, 1987 год. Платформа - NES (Dendy). Скачать можно [здесь.](http://www.romulation.net/Retro/NES/Rad_Racer.7z.html/)

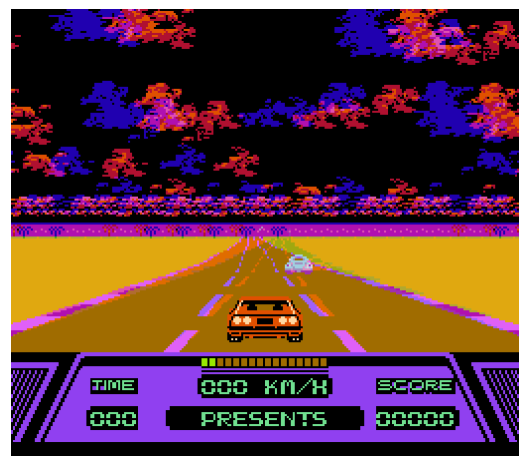

Эта игра - гонки. Вам нужно пройти трассу за определённое время. На пути вам будут попадаться другие машины и т.п.

Анаглифия здесь сделана по несколько необычному принципу - один кадр показывается в красных тонах, следующий - сине-зелёных, потом опять в красных и т.д. Из-за этого картинка получается несколько мерцающей. Но стереоэффект здесь всё-таки лучше, чем в предыдущей игре. На скриншоте я объединил два разноцветных кадра в один, чтобы показать, как игра выглядит для обычного глаза без цветных очков. Очки здесь нужно использовать с обратным размещением светофильтров - сине-зелёный на левый глаз, а красный - на правый. Похоже, что такой покадровый вид анаглифии был в своё время типичным для NES - есть и другие игры, сделанные по такой же технологии.

За неимением реальной приставки для игры я использовал эмулятор FCEUX 2.0.0. Обратите внимание, что грузить нужно ROM'ы с буквами (U) или (E) в имени, другие в стереорежиме работают некорректно. Анаглифный режим включается кнопкой Select.

Игра Depth Dwellers (Жители Глубин), 1994 год. Платформа - РС (DOS). Скачать можно здесь.

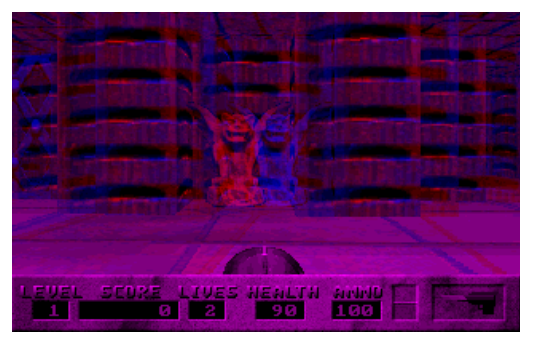

Как громко заявлено в сопроводительной документации "The First STEREOGRAPHIC Action Game". Жанр - 3D-шутер от первого лица. Вы бегаете по коридорам и отстреливаете врагов (одетых в футуристические доспехи) всяким плазменно-бластерным оружием. Что-то похожее на первый Doom или Wolfenstein 3D. Больше на Doom, т.к. уже есть текстуры на полу и потолке.

В отличие от предыдущих игр, здесь у меня нет никаких претензий к стереоэффекту. Всё сделано на уровне. Включается стереорежим нажатием F7. Тип анаглифии - обычная red-blue. Играть с включенной анаглифией интереснее, т.к. стереоэффект скрашивает огрехи графики, и низкое разрешение совсем не замечается. Да и вообще игра в 3D-режиме производит большее ВПРЧАТЛРНИР

Duke Nukem 3D, 1996 год. Платформа - РС. Скачать можно везде. :-) Да хоть здесь.

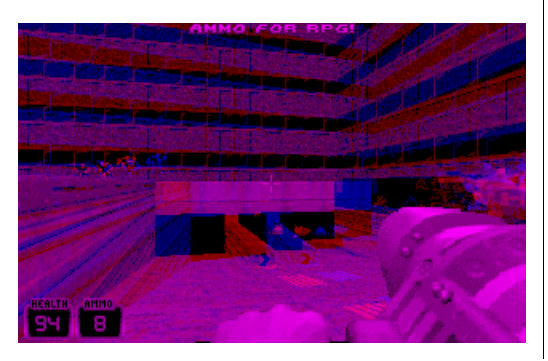

В своё время я был немало удивлён тем, что в этой игре есть анаглифный стереорежим. Чтобы его включить, нужно залезть в файл DUKE3D.CFG. найти строчку ScreenMode = "какое-то число" и заменить её на ScreenMode = 7 для версии Duke3D 1.4 (Atomic edition) или на ScreenMode = 6 для версии 1.3D. Если у вас другая версия - просто поэкспериментируйте. При этом разрешение (значения ScreenWidth и ScreenHeight) лучше поставьте 320 и 200 соответственно. Версия 1.4 запускается и с бОльшим разрешением, но при этом сильно глючит - не все текстуры отобража-ЮТСЯ И Т.Д.

Стереоэффект в игре сделан хорошо, очень интересно было посмотреть на давно знакомую игру в новом обличье. :-) Есть, правда, одно "но" - в анаглифном режиме лучше сразу отключить прицел, т.к. он отображается в плоскости экрана, а все остальные объекты - в глубине этого самого экрана. В результате прицел всё время виден раздвоенным - целиться абсолютно невозможно. Кроме того, наблюдается ещё одно странное явление - если на экране у вас снизу показана панель со здоровьем, перечислением всего оружия и т.д., то между левым и правым "экранами" периодически возникает рассинхоризация. Обычно это происходит при перестрелке с противниками. Т.е., скажем, левым глазом вы видите, что у вас 10 патронов, а правым - что 14. То же самое и со здоровьем. Иногда даже "в одном глазу" вас уже убили, а в другом вы всё ещё живы. %-)

Чтобы избавиться от этого эффекта, просто увеличьте экран кнопкой "+" до размера, когда на нём показывается только здоровье и патроны (как на скриншоте). Тогда рассинхрон исчезает.

Игра Quake, 1996 год (с модификацией). Платформа - РС.

К сожалению, оригинальный Quake не поддерживает анаглифию. Но, как говорится, "если нельзя, но очень хочется - то можно" :-). Чтобы иг-

## $-40 -$

рать в первый Quake в стереорежиме, нужно скачать вот этот мод:

 $-41 -$ 

## http://www.quaddicted.com/engines/files/3dGLQua ke WINBIN 130100.zip

Извлекаете из архива файл 3Dglquake.exe, копируете в папку с DOS'овским Quake'ом, запускаете (из-под Windows) - собственно, всё, можно играть в анаглифном режиме:

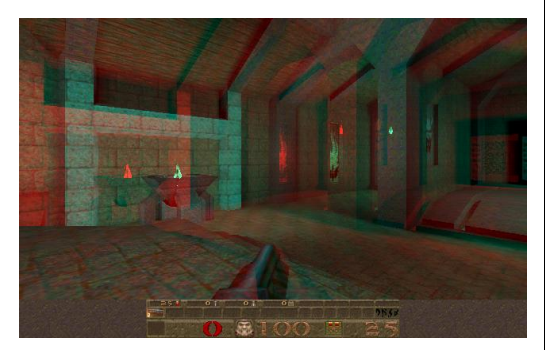

Кстати, если все вышеперечисленные игры кажутся вам слишком старыми, имейте в виду, что есть и более новые игры с поддержкой анаглифии. Взять хотя бы Serious Sam - First и Second Encounter. Игра с красивой графикой, да и анаглифный стереоэффект сделан отлично, есть настройки параллакса и т.п.

И в заключение несколько общих замечаний. Как ни странно, но прогресс в области трёхмерных изображений, дисплеев и т.п. идёт довольно медленно. Во всяком случае, если сравнивать с общим прогрессом IT-технологий. Шлемы виртуальной реальности как стоили в начале 90-х астрономические суммы, так и сейчас стоят очень недёшево, да и не видел я их что-то у нас в магазинах... Трёхмерные мониторы тоже дорогие и в продаже встречаются редко. Есть ещё т.н. "затворные очки", но их обычно нужно покупать вместе со специальной видеокартой, и стоит такая связка тоже недёшево. Плюс такие очки ещё и не к любому LCD-монитору подойдут. Голографическими лисплеями ещё лаже не пахнет... Правда, 3D-кинотеатры (и фильмы для них) получают все большее распространение - пожалуй. единственный существенный прогресс в этой области.

Кроме анаглифии, есть ещё такой же древний метод стереоскопии - cross-eyed, т.е. перекрещивание глаз. Это когда берутся две картинки (стереопара) и особым усилием глаз объединяются в одну объёмную. Но этот метод требует большого напряжения, да и результирующая картинка получается в половину ширины монитора... (Кстати, старых игр с поддержкой cross-eyed тоже достаточно много.)

В общем, анаглифия, несмотря на свой почтенный возраст (более 150 лет!) остаётся одной из самых дешёвых, простых и общедоступных технологий просмотра 3D-изображений.

uav1606

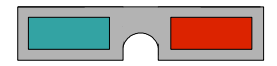

# <span id="page-41-0"></span>Интернет-археология или как добыть информацию с закрывшегося сайта

 $-47-$ 

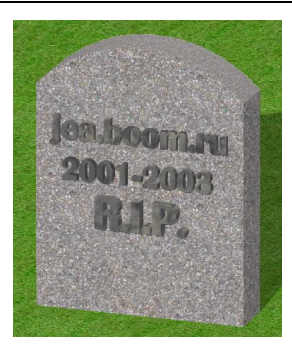

К сожалению (или к счастью?) Интернет очень быстро изменяется - одни сайты закрываются, вместо них открываются другие... Для тех, кто интересуется старыми компьютерами, закрытие сайтов - всегда плохо. Ведь на этих сайтах могло быть описание старого устройства, драйверы для него или просто какая-нибудь полезная программа или информация.

Но если вы перешли по ссылке и увидели "ошибку 404" или сообщение "Сайт не найден" не отчаивайтесь. Есть несколько способов добраться до нужной вам информации.

Если сайт закрылся недавно, и вам нужна только текстовая информация с него, можно воспользоваться кэшем различных поисковых систем. Чтобы получить доступ к кэшированной версии какой-либо web-страницы в Google просто введите в поисковом запросе "cache:URL". Где вместо URL - нужный вам адрес, например: "cache:www.phantom.sannata.ru". В Яндексе для этого введите в адресной строке браузера следующее:

## http://hghltd.vandex.net/vandbtm? url=http://www.phantom.sannata.ru/&text=yandex

Нужный вам адрес вводится после url= (в данном случае - http://www.phantom.sannata.ru/) не забывайте префикс "http://" и символ "/" в конце - без них не работает.

Подобный кэш есть практически у всех поисковиков, но, скажем, в Рамблере его объём намного меньше. Рекордсмены по количеству кэшированных страниц - это Гугл и Яндекс.

В принципе, всё это можно сделать проще просто введите нужный вам URL в строку запроса поисковика. Среди ссылок, скорее всего, будет и та, что ведёт непосредственно на разыскиваемый вами сайт (даже если он закрылся). А под ссылкой - надпись "Сохраненная копия" (в Google) или просто "копия" (в Яндексе). Вот это и есть ссылка на кэшированную страницу. Вот только таким образом до некоторых сохранённых страниц не удаётся добраться... (В отличие от первого метода).

Таким образом (через кэш поисковиков) мне, например, удалось частично восстановить один из форумов FDD5-25.NET, результат можете глянуть здесь. Таким же методом я восстановил форум сайта DG-Tech, уничтоженный СмартХакером (восстановленный архив форума лежит здесь).

Если сайт закрылся давно, и вам нужен с него не только текст, но и, скажем, какие-нибудь файлы, то фокус с кэшем не поможет. В этом случае вам поможет сервис WebArchive (The Wayback Machine). Этот замечательный сервис с определённой периодичностью делает "снимки" всех сайтов Интернета. Работает он аж с 1996 года.

Иногда бывает очень интересно посмотреть, как выглядели сайты в самом начале эпохи Интернета.

#### **URTEPHET U CETU**

Итак, заходите на сайт http://www.archive.org/ web/web.php, вводите в соответствующее поле нужный вам адрес. Должна появиться примерно такая таблица:

 $-4.3 -$ 

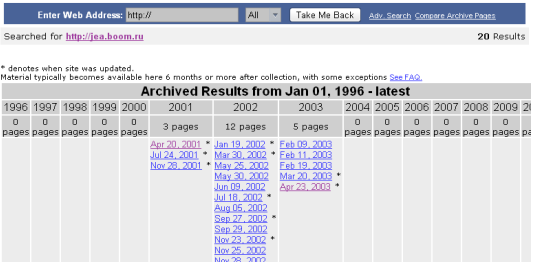

Вы видите список дат, когда были сделаны "снимки" сайта. Щёлкните по нужной вам дате и вы увидите состояние сайта на тот момент. Довольно часто, правда, какие-то файлы в этом архиве не сохраняются. Если какой-то файл не качается - попробуйте другую дату.

К сожалению, нормальной поисковой системы по этому архиву не существует - вам обязательно нужно знать адрес сайта. Но всё равно, я бы хотел от всей души поблагодарить создателей этого замечательного проекта!

Есть и другие способы "добывания" информации с закрывшихся сайтов. Например, сайты часто не закрываются окончательно, а просто переезжают на новый адрес. В таком случае их можно найти, скажем, по каким-нибудь ключевым фразам. Например, после закрытия хостинга www.geocities.com, многие из сайтов сейчас доступны на новых адресах, начинающихся с www.reocities.com.

Иногда для поиска информации вообще нужны своего рода детективные методы. Скажем. можно через какую-нибудь службу whois (что-то вроде whois.domaintools.com) поискать, на кого зарегистрировано доменное имя сайта. Там часто можно найти e-mail регистранта, связаться с ним, попросить нужную вам информацию и т.п. Или, например, если сам закрывшийся сайт был

размешён на домене, скажем, четвертого уровня (что-то вроде sunhan.stu.neva.ru), можно попызайти сайт таться на третьего **VDOBHЯ** (www.stu.neva.ru), связаться с его администрацией и т.д. Примерно такими методами мне удалось добраться до файлов с Linux'ом для компьютера Беста-88.

В заключении обращение к владельцам сайтов

Уважаемые администраторы и владельцы сайтов! Пожалуйста, если собираетесь закрыть сайт, предупредите всех на главной странице хотя бы за месяц до этого. И вообще, если есть возможность, не закрывайте сайт, а просто переведите его в режим "read-only". Или можете перед закрытием весь контент сайта собрать в один архив, и выложить его на любой файлообменник для общего доступа. Или, если сайт был на платном хостинге, и вам жалко на него денег - просто перенесите его на бесплатный хостинг.

Я, например, особенно болезненно отношусь к закрытию разных форумов, где я принимал участие в обсуждениях. Ведь такой форум не просто собственность одного человека - его создавало множество разных людей, они что-то обсуждали, искали решения проблем, общались, а тут - бах, и нет ни сайта, ни форума... :- (

Пожалуйста, не закрывайте свои сайты, а если уж закрыли - позаботьтесь, чтобы уникальный контент сайта не был потерян навсегда...

И ещё одно — пожалуйста, регулярно делайте бэкапы своего сайта, особенно форумов.

uav1606.

 $-44$ 

# Просто разный юмор

<span id="page-43-0"></span>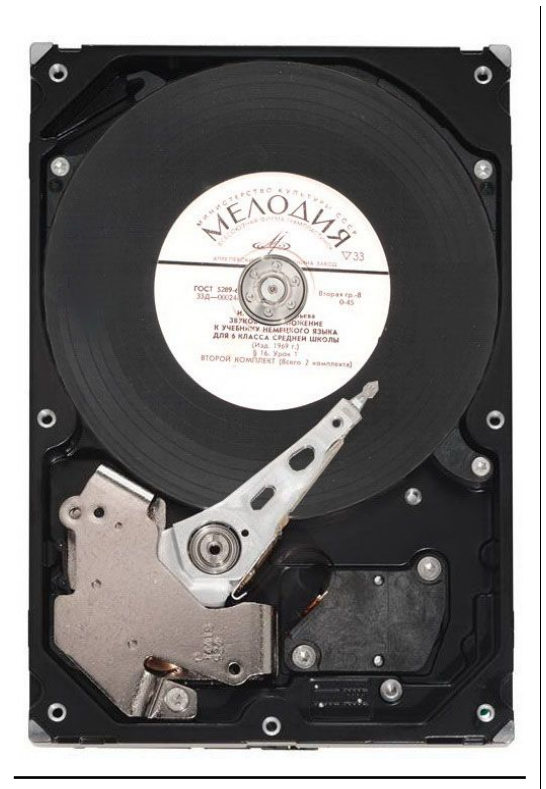

# **С сайта idiot.ru:**

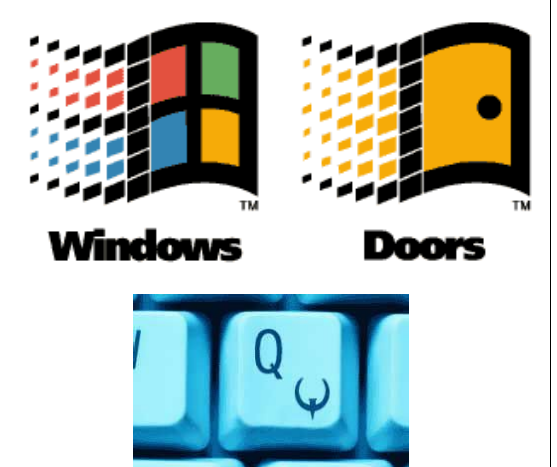

# Вызывание Windows

Во имя Того, чье имя - Врата, призываю тебя! Во имя всех Мелких и Мягких, призываю тебя! Во имя GPF и Page Fault, призываю тебя!

Прииди, ибо ведаю твое имя - Windows! Отрекаюсь от программирования, проклинаю оптимизацию кода, в ассемблер не верую! Прииди, Windows!

Вот, сей непорочный винчестер и сей компьютер приношу я в жертву тебе, да умирится твой голод неутолимый! Прииди! Отрицаю OS/2 отныне и вовек! Прииди, Windows, со приложениями своими, и служи мне, яко же и я служу Отцу твоему! Да пребудет воля Того, чье имя - Врата!

Вызывание следует производить в полночь на 13 число, предварительно раздевшись донага, продав одежду и перечислив деньги на счет Microsoft.

При произнесении заклинания необходимы Дистрибутив Windows и нечистый зверь мышь. Мышь надлежит держать левой рукой, свершая ритуальный клик всякий раз, когда появится руна Next. Заклинание произносится 98 раз.

## **Вредные задачи.**

Юзер Вася Чайников узнал, что у хакера Вовы Крутого появился новый CD-ROM с пиратской игрой. Поскольку у Васи нет CD-ROM дисковода, он решил скопировать себе игру с помощью дискет. Объем игры 750 мегабайт, объем дискеты 1.44 мегабайт, а всего у Васи 10 дискет. Путь от дома Чайникова до дома Крутого занимает полчаса. Сколько времени потратит Вася, прежде чем обнаружит, что игра запускается только при наличии CD-ROMа?

На винчестере юзера Васи Чайникова 30 бэд блоков и 4 вируса. Количество бэд блоков удваивается каждые 4 дня, а количество вирусов каждые 8 часов. Объем винчестера - 1 гигабайт. Через какое время система перестанет грузиться, если известно, что вирус, оказавшийся в области бэд блока, теряет способность к дальнейшему размножению?

\*\*\*

# <span id="page-44-0"></span>Над журналом работали: Редактор/дизайн/вёрстка – uav1606

Авторы:<br>Сергей Устриков (Serge) – Юрий Литвиненко<br>1990 (RW6HRM) Андрей Воронцов (RW6HRM)<br>1991 Вячеслав Рытиков (eu6pc) NetSkater Олег Чукаев (0leg)

Сайт журнала:<br><http://dgmag.110mb.com/><br>Е-mail редактора: uav16060 [dog] mail.ru

**.** . . . . . . . . . . .

Идея рисунка на обложке - Kenjitsu Благодарю Corvair за некоторые идеи по дизайну

Не знаю зачем, но все пишут, поэтому и я напишу:

все упомянутые в журнале торговые марки являются зарегистрированными и принадлежат их владельцам.

При создании журнала ни одно животное, растение или даже гриб не пострадали!